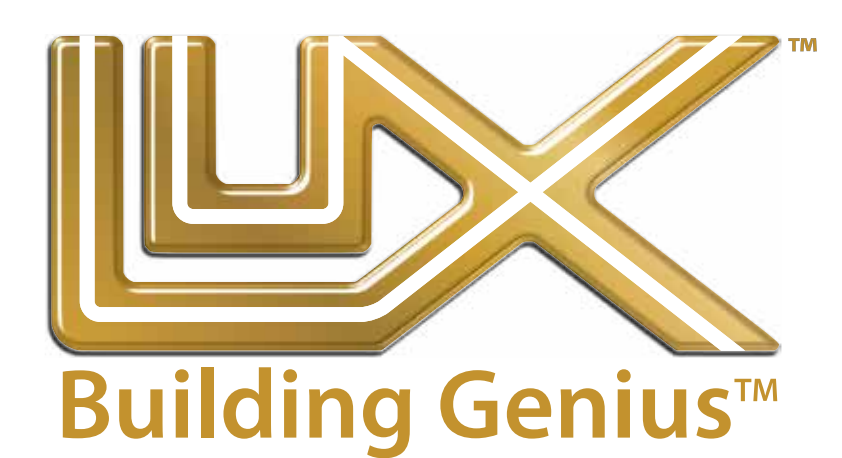

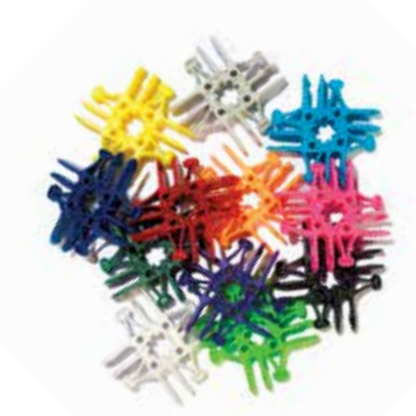

# **Guide de l'enseignant**

**Deuxième édition**

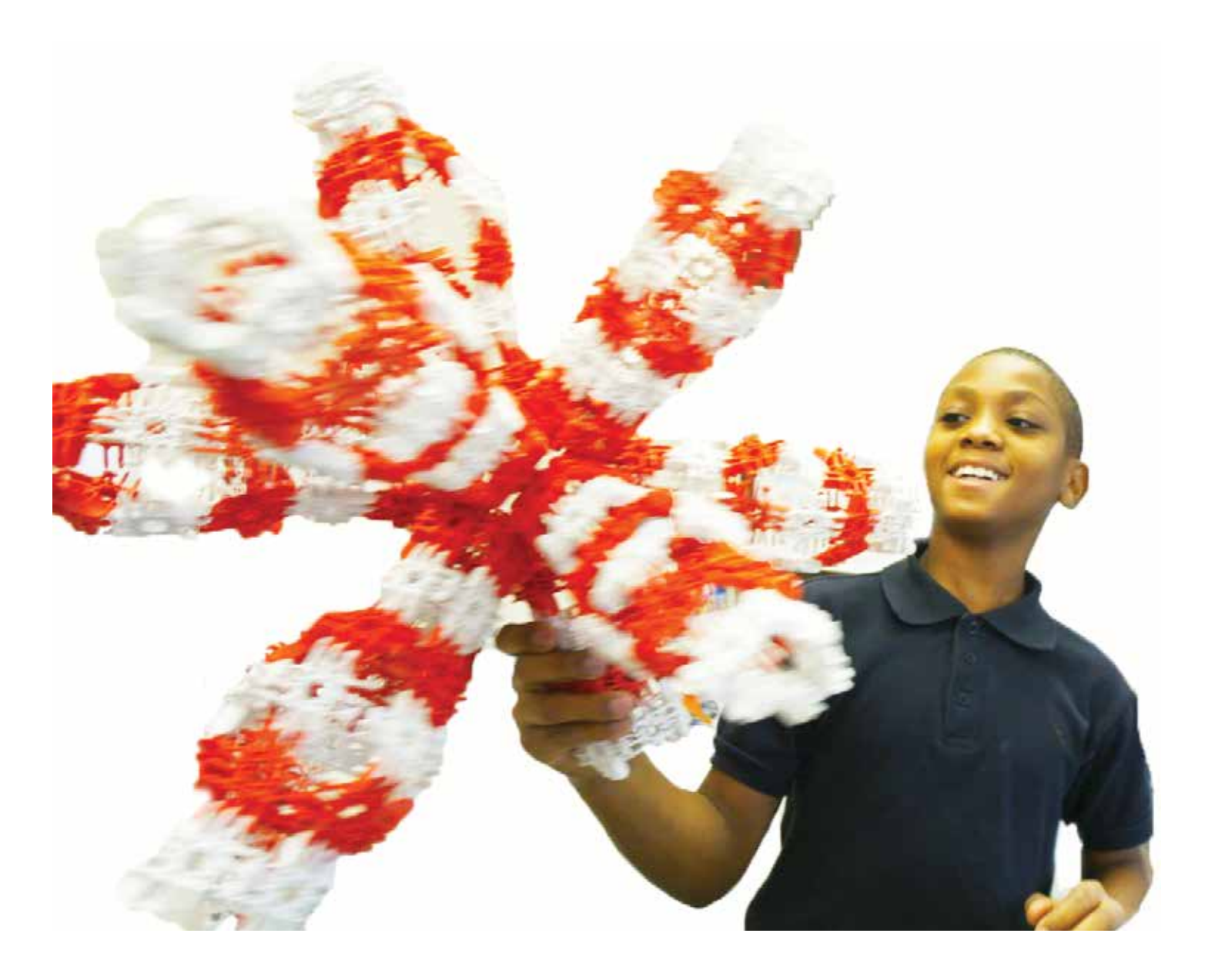

### **Quel est le contenu de ce guide ?**

Lux a été conçu pour offrir un moyen de mieux comprendre le monde par le biais de jeux de construction. Pour cela Lux recourt à des liens articulés pour construire des objets tels que nous les voyons. Cette caractéristique unique offre un tremplin naturel pour aborder une grande variété de sujets et de disciplines. Le but des inventeurs est de stimuler la curiosité, l'exploration et la créativité des élèves et mettre en évidence le rôle central du lien.

Ce guide est divisé en quatre parties:

La mise en route: À ne pas sauter! Cette partie fournit un bref guide pratique sur la manipulation des Lux. Elle décrit quelques unes de ses caractéristiques.

Les liens: Bâtir avec Lux c'est comme apprendre une nouvelle langue. C'est le langage des liens, une cinématique. Cette introduction ne sera pas trop technique, mais elle vous aidera à repérer les idées de base de la manière dont les articulations, les structures et les formes peuvent être décrites et discutées grâce à Lux. Lux, ainsi, peut lancer une conversation plus vaste sur le monde. Voici quelques points de départ.

Les mathématiques: Depuis le dénombrement par manipulations jusqu'à la création d'objets tridimensionnels et d'ateliers de probabilité, les mathématiques deviennent, avec ces blocs à connexion par clic, une activité créative stimulante et pratique.

**La perception tridimensionnelle**: La perception tridimensionnelle peut s'apprendre. Il est à la fois amusant et gratifiant d'apprendre les principes et les motifs, et de construire avec Lux les solides géométriques. En regardant et en manipulant les objets, on développe chez l'élève cette façon de penser et de comprendre le monde.

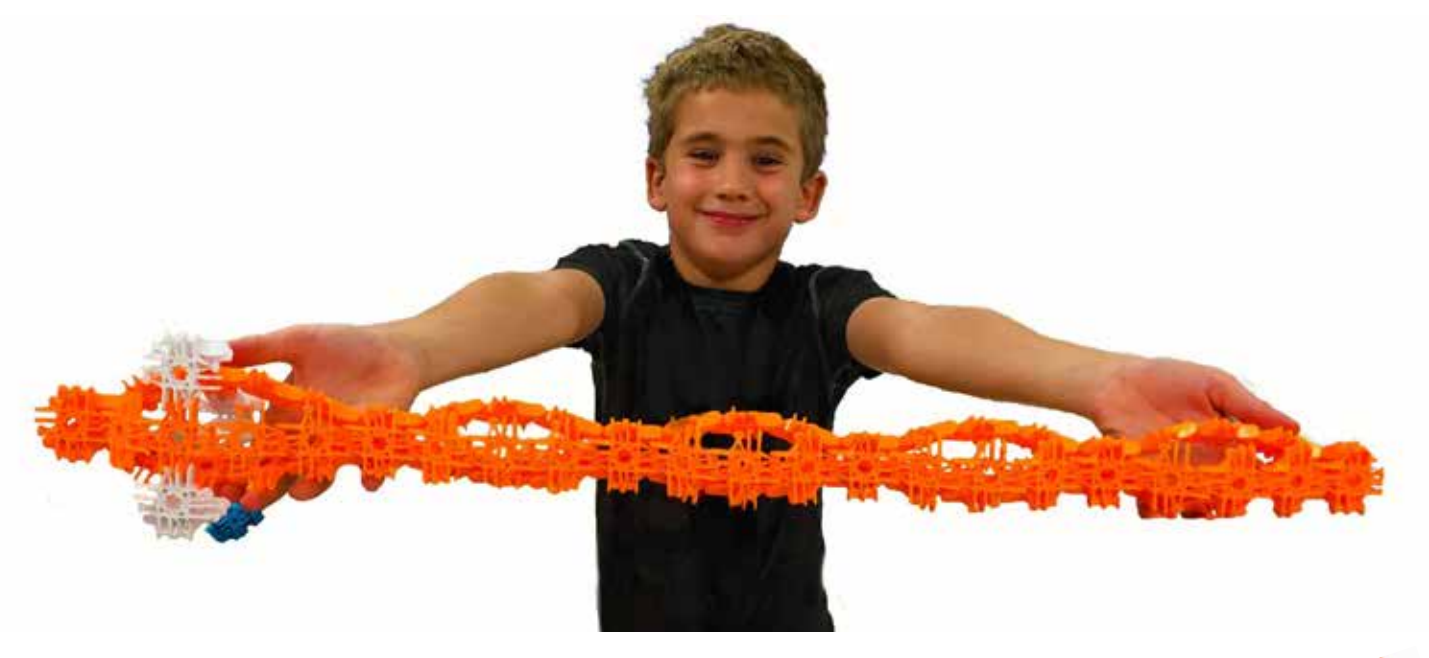

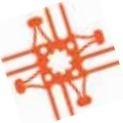

luxblox.com

### Table des matières

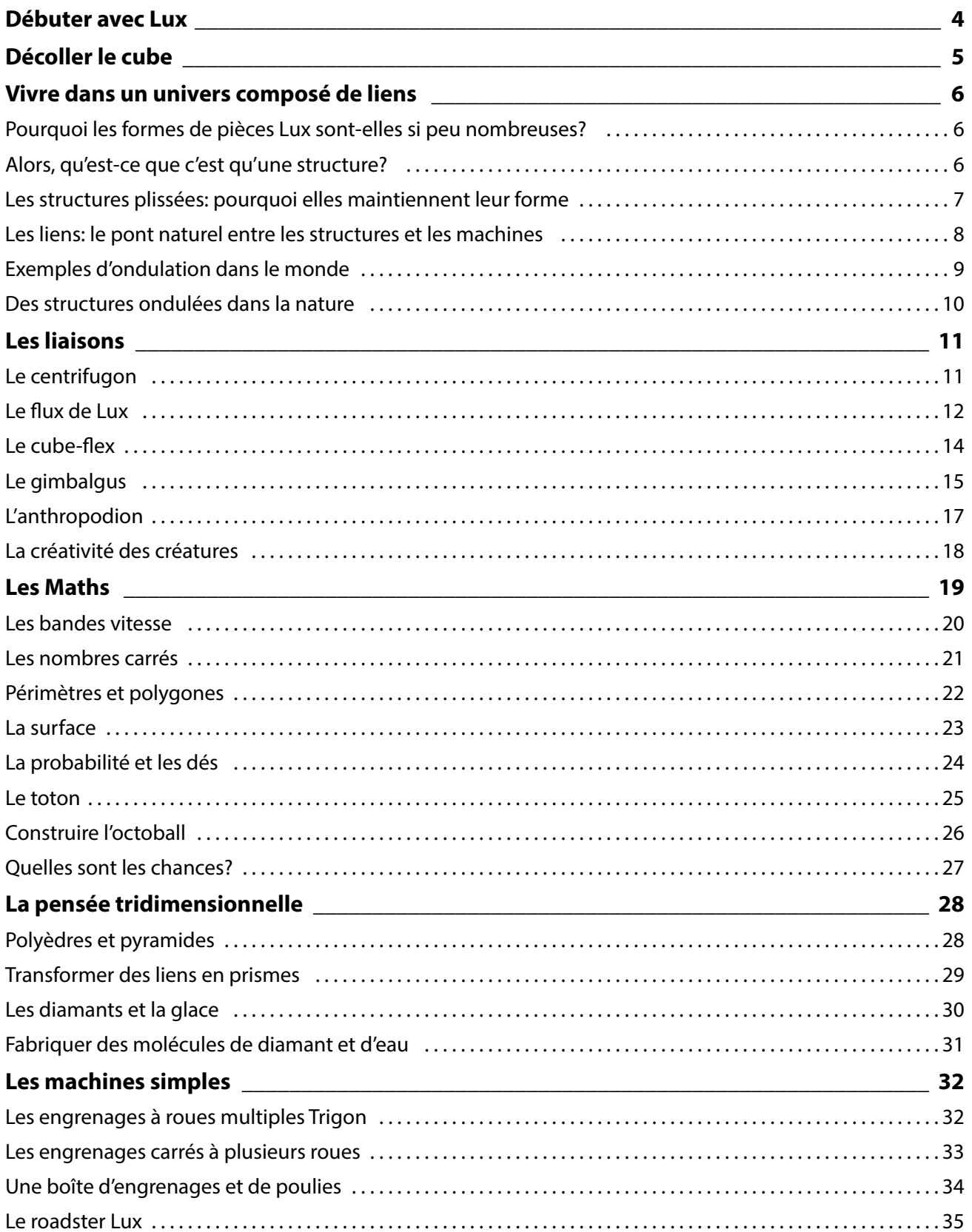

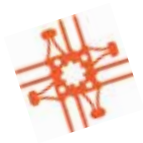

### **Démarrer avec Lux™**

Avant de commencer, que faut-il savoir sur Lux ? Sur notre site internet www.luxblox.com vous trouverez plus d'idées encore ainsi que des vidéos pratiques. Consultez-le.

#### **Les fossettes**

Les fossettes sont les cavités, de forme rectangulaire, du connecteur ovale. Lorsque vous construisez avec Lux, il faut vous assurer que les fossettes soient toutes orientées dans la même direction -- soit toutes vers intérieur, soit toutes vers l'extérieur - afin qu'elles puissent se connecter les unes aux autres. Sinon, il faudra peut-être revenir en arrière et refaire certaines parties.

#### **L'oeuf va dans le nid**

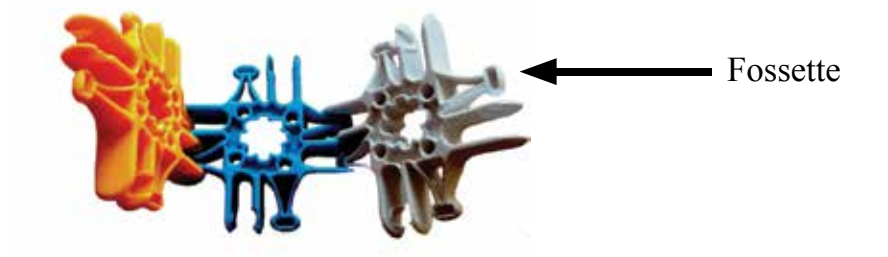

Lorsque vous connectez Lux, joignez simplement les connecteurs en emboîtant chaque "œuf" dans un "nid" en forme de U. Une fois accrochés, les Lux deviennent une charnière forte avec 240 degrés de rotation.

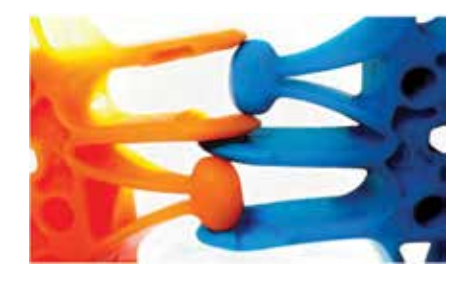

#### **Les trigons**

Les trigons, qui sont ces pièces de forme triangulaire, peuvent être des gauchers ou des droitiers selon la face montrée. Quand on regarde les trigons avec les fossettes toutes du même côté, on a les ouvertures soit à droite, soit à gauche.

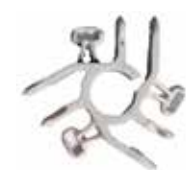

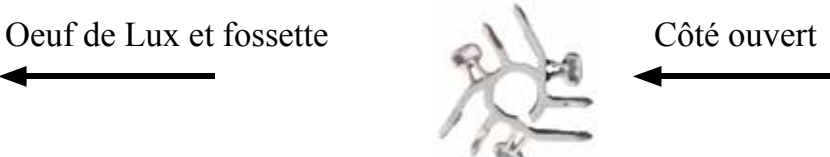

Pour obtenir le meilleur rapport possible entre les trigons, assurez-vous qu'ils ne soient pas connectés les uns aux autres sur les côtés ouverts.

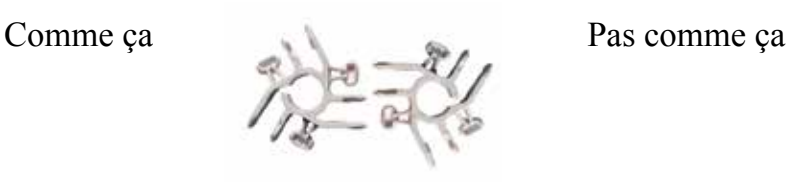

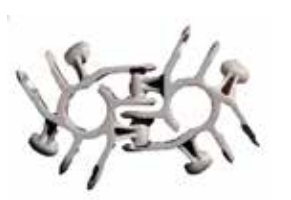

Rendez-vous sur www. luxblox.com pour en savoir plus et découvrir ce qu'il est possible de construire avec  $Lux^{TM}$ 

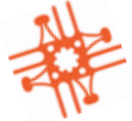

### **Décoller le cube**

Si vous construisez un cube Lux, vous découvrirez que ce n'est pas facile de le démonter. La solution est simple: il faut insérer un crayon ou une tige de goujon dans le trou d'un des Lux et l'utiliser comme levier pour ouvrir le cube.

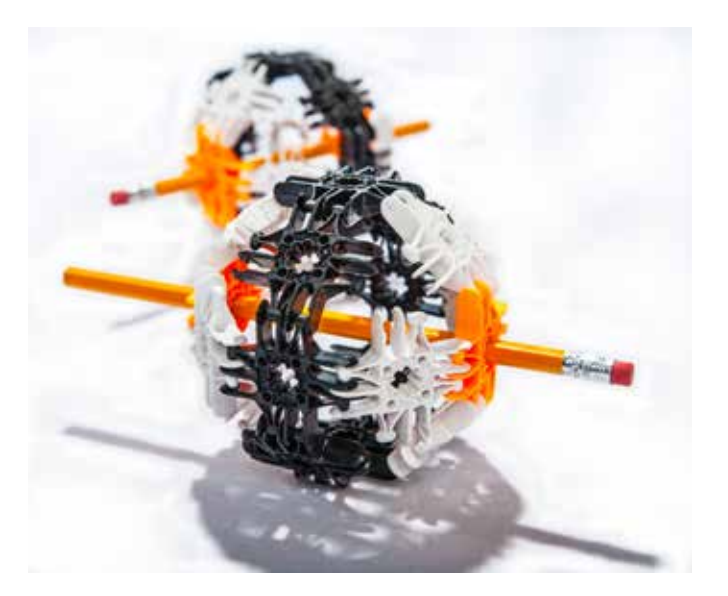

#### **À quoi sert le trou au milieu des Lux?**

Lux a été développé pour stimuler la créativité et l'invention. Le trou en forme d'étoile peut porter deux bâtonnets d'artisanat côte à côte afin de pouvoir varier les créations Lux avec l'ajout de ces articles peu coûteux. Les bâtonnets d'artisanat servent aussi lors de la construction avec Lux. Ils stabilisent un projet en cours pour que vous puissiez accrocher d'autres pièces sans écraser ce qui a déjà été fabriqué. Un crayon peut tourner librement dans le trou, ce qui en fait un excellent essieu pour des machines ou des véhicules. Un goujon de 1/4 de pouce de diamètre, que vous pouvez trouver dans les magasins d'artisanat ou d'équipement domestique, peut de la même façon constituer un axe. Des goujons de 5/16 pouce de diamètre font d'excellentes entretoises. Les quatre petits trous des Lux sont destinés aux fils, aux curedents ou à d'autres objets de même taille.

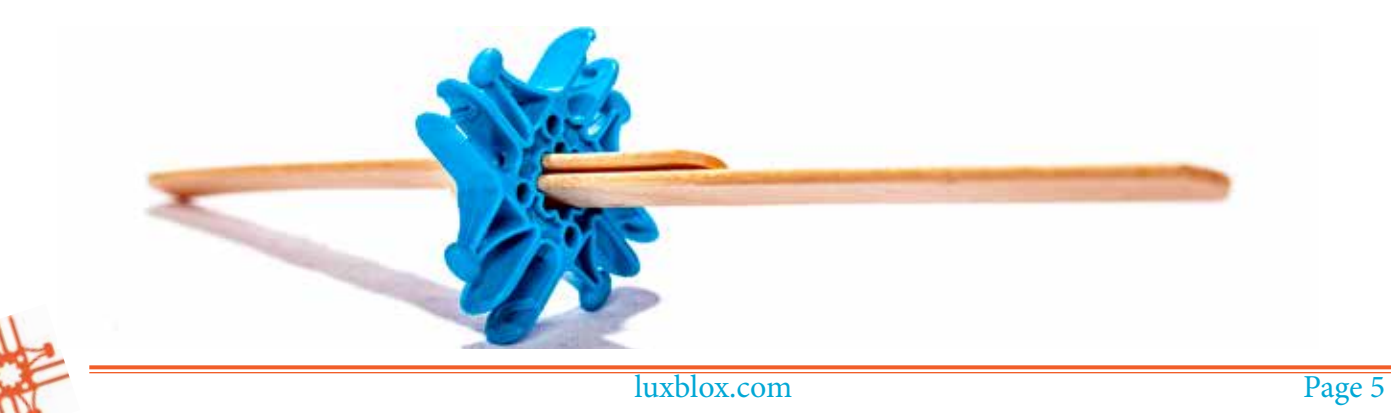

### **Vivre dans un univers structuré de liens**

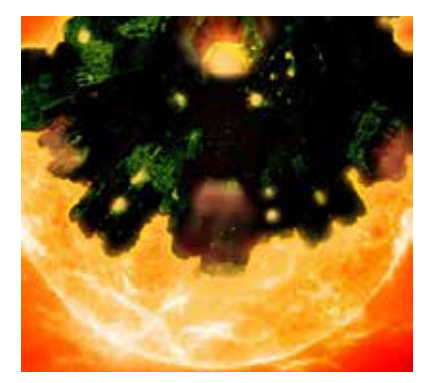

*Lux a reçu son nom d'après le mot latin pour lumière, parce qu'il éclaire les principes de construction et de conception qui sont à la base de toute la nature..*

Lux permet aux enseignants de présenter aux élèves les structures étonnantes de notre monde. Une grande partie de notre environnement est constitué de structures et de machines. Lux vise avant tout à établir des liens concrets tant avec le monde naturel qu'avec le monde artificiel.

#### **Pourquoi les formes de pièces Lux sont-elles si peu nombreuses?**

Si Lux a peu de formes de pièces différentes, et si ces pièces ont des connexions articulées, c'est parce que c'est ainsi que la nature se construit, grâce à un catalogue restreint de types de liaisons. Les multiples combinaisons de ces formes produisent l'impressionnante explosion de diversité.

Cet effet est connu sous le nom de théorème minimax: un minimum d'inventaire et un maximum de diversité. Un inventaire minimal de bons éléments permet de créer une diversité maximale de résultats potentiels. Un bon designer essaie toujours de faire plus avec moins. La nature nous offre d'excellents exemples de création maximale avec des moyens minimaux. Les carrés et les triangles de Lux sont les deux polygones les plus fondamentaux. Ils sont la base de toute création d'un univers de formes et de structures complexes qui modélisent le monde naturel. C'est le miracle du design naturel qu'à partir de si peu de pièces on rencontre autant de possibilités!

#### **Alors, qu'est-ce qu'une structure?**

Le mot structure vient du mot latin structura qui signifie «un assemblage ou une construction».

Une structure est un assemblage ou un arrangement de pièces qui tend à conserver sa forme. Il s'agit d'une stabilisation de formes, ce qui signifie que la stabilité ou la rigidité provient de la disposition des pièces en motifs convenables.

Les bâtiments, les véhicules et même les êtres vivants sont tous des structures. Ils sont assemblés de plusieurs parties qui gardent leurs formes. Par exemple, un bâtiment comme votre école est une structure qui maintient la forme des salles de classe, des couloirs, de la cafétéria, des bureaux, des placards. Votre école garde sa forme quelles que

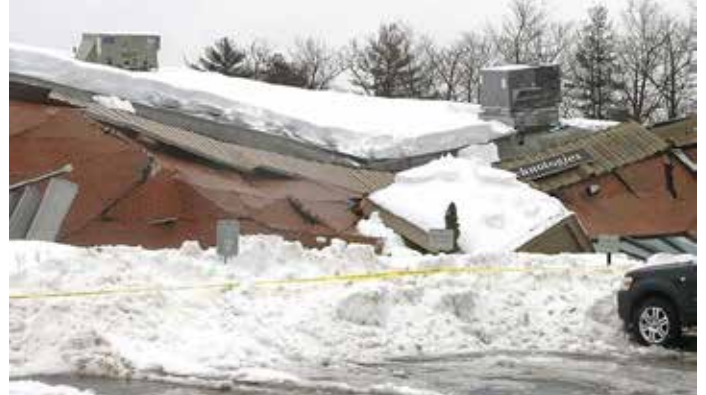

*Un bâtiment qui s'est effondré sous la lourde charge de plusieurs pieds de neige. Ce bâtiment ne pouvait pas conserver sa forme sous le poids de cette chute de neige. La structure a donc échoué* 

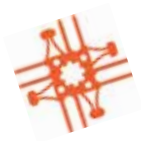

soient les conditions: tempêtes violentes, tremblements de terre, pluie ou neige.

Lorsqu'il y a du gros temps, comme par exemple une tempête de neige qui accumule plusieurs cm de neige, il est prudent de ne pas entrer dans un bâtiment avec un très grand toit. Pourquoi? Parce qu'un tel bâtiment n'a peut-être pas été construit pour soutenir autant de poids sur une telle portée. Le poids que peut soutenir une structure s'appelle la "charge". Il est possible que le bâtiment ne soit pas capable de conserver sa forme sous telle charge de la neige, et qu'il s'effondre.

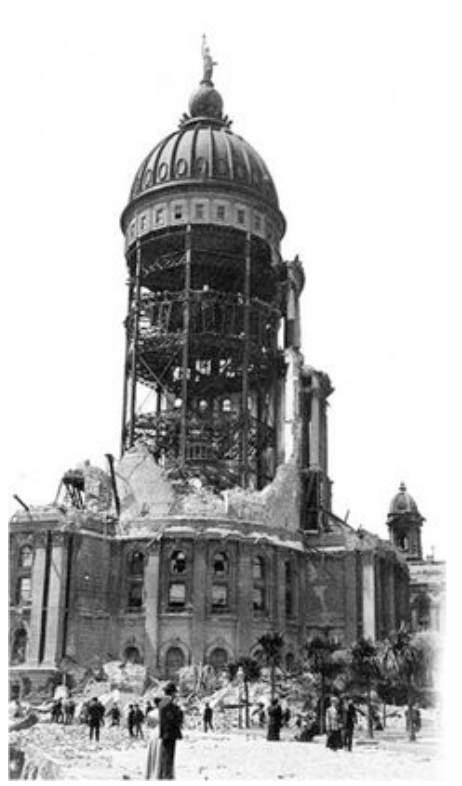

*En 1908, San Francisco, en Californie, En 1908, San Francisco, en Californie a subi un très fort tremblement de terre. Le séisme a révélé que les bâtiments dotés de structures internes en acier conservaient leur forme et ne s'effondraient pas. Les bâtiments en brique, en revanche, ont été ébranlés*

De même, lors d'un tremblement de terre, les bâtiments peuvent être violemment secoués de haut en bas et d'un côté à l'autre. De nombreux bâtiments ont été construits à partir de matériaux susceptibles de s'effondrer lors de tremblements de terre. C'est pourquoi il est conseillé de se réfugier sous une table, dans un baignoire, ou sous l'encadrement d'une porte lors d'un tremblement de terre, car ces structures-là sont souvent plus solides que le bâtiment lui-même et peuvent conserver leur forme si le bâtiment cédait.

Les avions ont des structures très solides. Elles sont si fortes que les avions peuvent être secoués par un tremblement de terre ou soufflés par un ouragan sans pour autant être endommagés. En effet, la structure d'un avion a été conçue pour lui permettre de voler très vite, de transporter beaucoup de personnes, et de décoller et atterrir des milliers de fois pendant de nombreuses années au cours de sa durée de vie.

Les arbres et les plantes ont aussi des structures très solides et peuvent souvent mieux résister aux conditions météorologiques extrêmes que nos bâtiments.

Nous essayons toujours d'améliorer nos structures pour pouvoir réaliser des choses encore plus amusantes et passionnantes comme par exemple voyager dans l'espace, construire des véhicules plus rapides et plus économes en carburant, construire des immeubles plus hauts, rendre les maisons plus sûres et fabriquer des membres artificiels, des organes et des dispositifs médicaux.

#### **Les structures plissées: pourquoi leurs formes se maintiennent**

Lorsqu'on fait une feuille plate de Lux avec des trigons, des carrés ou avec une combinaison des deux, on a créé ce qu'on peut appeler une membrane. Cette membrane pliable peut prendre plusieurs formes

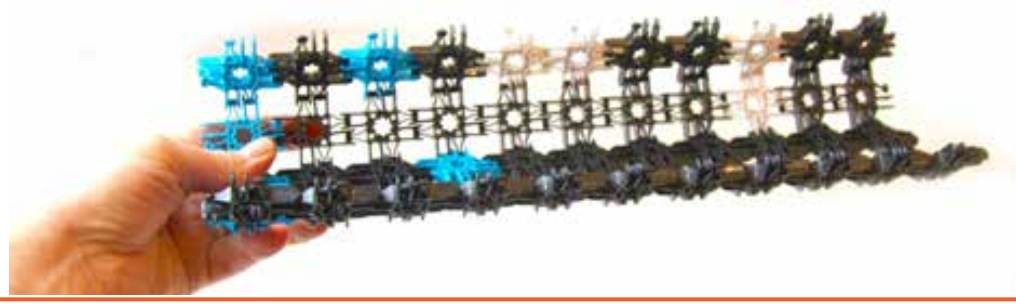

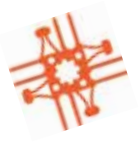

et semble ne pas avoir une structure propre. C'est plutôt une sorte de tissu. Mais attention! En faisant un ou plusieurs plis le long de la membrane, on la rend rigide et inflexible. Ce raidissement effectué par des plissements s'appelle ondulation.

On trouve des membranes dans le film sur l'eau et dans les structures lipidiques des cellules. Des structures comme les bulles et les parois cellulaires se forment lorsque ces membranes sont ondulées. On fabrique les fusées, les avions et les automobiles en pliant des feuilles fines de matériaux comme l'acier et l'aluminium pour former des structures solides et légères.

#### **Liens: le pont naturel entre les structures et les machines**

Quand on connecte trois Lux bout à bout, on fait une petite chaîne qui est une membrane pliable. En attachant les deux extrémités, on obtient un prisme triangulaire. Ce prisme triangulaire ne peut pas changer de forme; c'est une structure incroyablement stable! Une chaîne de quatre carrés Lux, par contre, c'est une autre histoire.

Lorsque on connecte les deux bouts d'une chaîne de quatre carrés Lux, on construit ce qu'on appelle

un mécanisme à quatre barres. Chaque longueur de carré est une barre. Le mécanisme est le résultat des articulations qui joignent ce carré. Remarquez que cette assemblage bouge un peu et se transforme de losange (ou diamant) en carré et puis de nouveau en losange. Remarquez qu'à partir de liaisons, on peut faire des structures stables et non-mobiles qui maintiennent leurs formes ainsi que des structures comme la tringlerie à quatre barres, qui par leur état instable se rapprochent d'un mécanisme. Pour stabiliser et limiter le

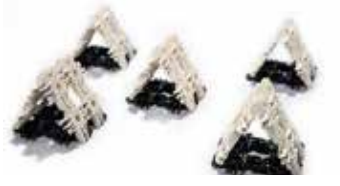

*Les membranes de Lux pliées en prismes triangulaires sont des structures remarquablement forme.* 

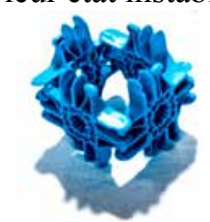

*Tringlerie à quatre barres constituée d'une chaîne de quatre carrés Lux.* 

mouvement de la liaison à quatre barres, on ajoute un carré *solides qui conservent leur*  adjacent pour verrouiller la liaison en place.

La plupart de nos outils et machines comprennent des systèmes de liaison. En fait, toute la vie est littéralement faite de systèmes de liaison, depuis les parois cellulaires qui se transforment de membranes en parois rigides par une architecture microscopique jusqu'aux articulations de nos os. Plus nous reconnaissons les structures et les mécanismes du monde, plus nous pouvons nous émerveiller de son ingéniosité et de son élégance. En encourageant à explorer avec Lux ce monde structurel et mécanique

étonnant, on permet à nos esprits de s'y connecter à un niveau très personnel et intellectuel.

#### **Exemples d'ondulation dans le monde**

L'optimisation consiste à utiliser au mieux une situation ou une ressource. La plissement est une forme d'optimisation par laquelle un matériau est plissé ou plié *Lorsque nous faisons du vélo, nos jambes font partie d'une*  afin d'améliorer sa résistance sans augmenter son poids ou sa masse.

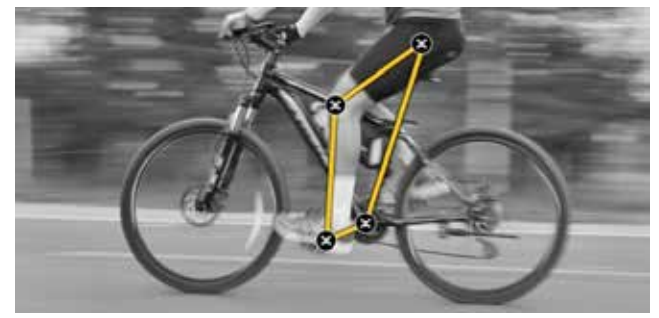

*tringlerie à quatre barres. Les quatre barres sont la tige allant du pignon de la pédale au siège, les parties supérieure et inférieure de la jambe, et la manivelle de la pédale. Les liaisons sont les articulations de nos jambes et du vélo.* 

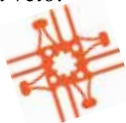

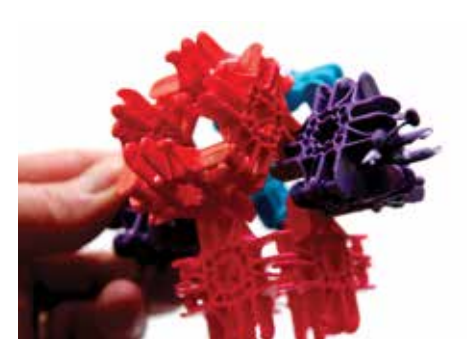

*Voici un exemple d'utilisation d'une liaison à quatre barres (rouge) avec des prismes stables de Lux à trois carrés (violet) pour créer un cardan. Les carrés rouges sont libres de se plier en losanges et carrés tandis que les prismes triangulaires ne se plient pas du tout. Ensemble, ils forment un objet intéressant!* 

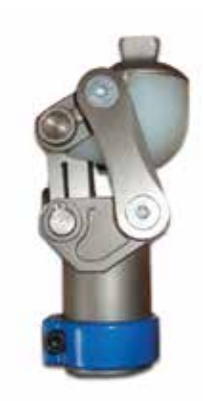

*Un genou humain artificiel fonctionne avec une liaison à quatre barres. En fait, nos corps possèdent les mêmes types de liens que nos machines!* 

*Le JU 52 allemand de la Seconde Guerre mondiale était un avion-cargo fabriqué en aluminium ondulé. Les motifs d'ondulation dans la tôle lui donnaient une grande rigidité et permettaient à l'avion d'être beaucoup plus* 

Le métal, le bois, le plastique et le papier sont tous des matériaux souvent ondulés.

Le carton est un excellent exemple de la manière dont nous transformons le papier en une structure extraordinaire par ondulation. En prenant en sandwich du papier cannelé entre une ou plusieurs feuilles cartonnées plates, nous créons des planches rigides qui peuvent par la suite être utilisées pour fabriquer des boîtes légères et fortes. Ces boîtes en carton sont utilisées pour emballer des produits fabriqués dans le monde entier. Elles sont chargées dans des conteneurs d'expédition légers et très solides en tôle ondulée. En effet, les boîtes en carton ondulé sont chargées

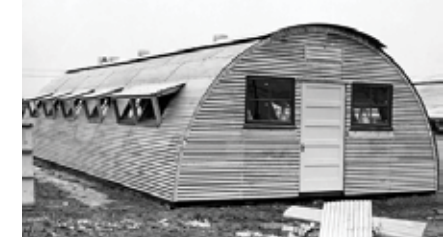

*La raison pour laquelle nous sommes en mesure de fabriquer ce bâtiment du type Quonset incroyablement solide et léger est qu'il est fait de tôle ondulée. Les ondulations du métal lui donnent rigidité et le rendent convenable pour des structures telles que celle-ci et comme de nombreux toits partout dans le monde.* 

dans des grandes boîtes en métal ondulé!

Les conteneurs en métal ondulé sont ensuite placés sur de

grandes boîtes mobiles (appelées bateaux, camions et trains) également fabriquées en métal ondulé. Ces véhicules transportent les conteneurs à travers des milliers de kilomètres.

*léger.* 

La marchandise ainsi transportée se retrouve souvent à vente dans de grands supermarchés, parfois appelés «magasins à grande surface». Les magasins eux-mêmes sont des boîtes ondulées géantes constituées de blocs de béton creux et de tôle ondulée. Ils ont souvent des toits en métal, ondulé tout comme le carton des boîtes et les parois des conteneurs.

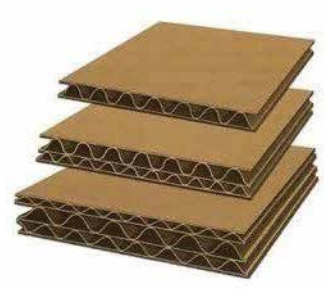

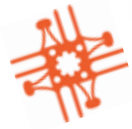

luxblox.com Page 9

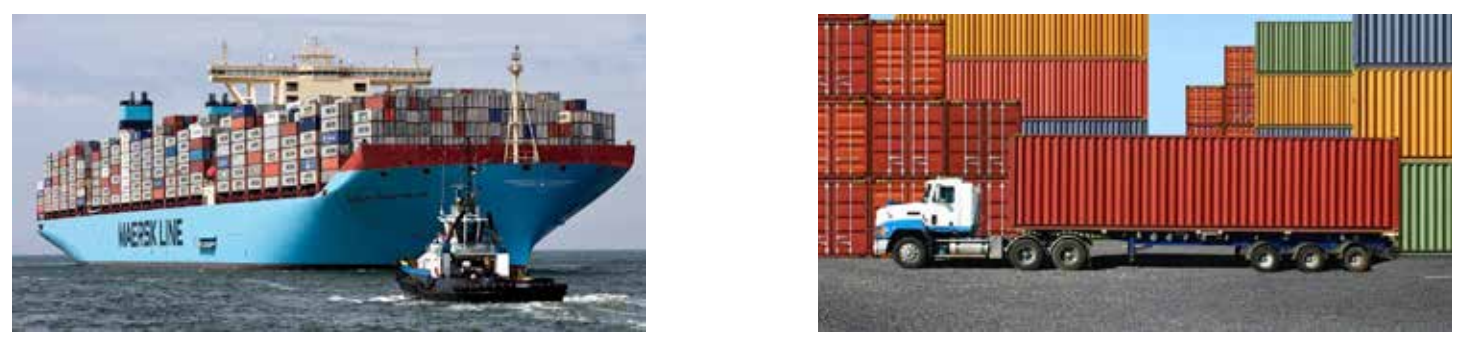

*Le porte-conteneurs transporte dans le monde entier des milliers de conteneurs en métal ondulé, chacun contenant peut-être des milliers de boîtes en papier ondulé pleines de marchandises. Les conteneurs seront ensuite placés dans des trains, des avions et des camions, puis expédiés à leurs destinataires.* 

*Le toit en tôle ondulée vu de l'intérieur d'un magasin à grande surface. Cette ondulation permet au très grand toit de maintenir sa structure dans des conditions telles que le vent, la pluie et les fortes chutes de neige .*

#### **Les structures ondulées dans la nature**

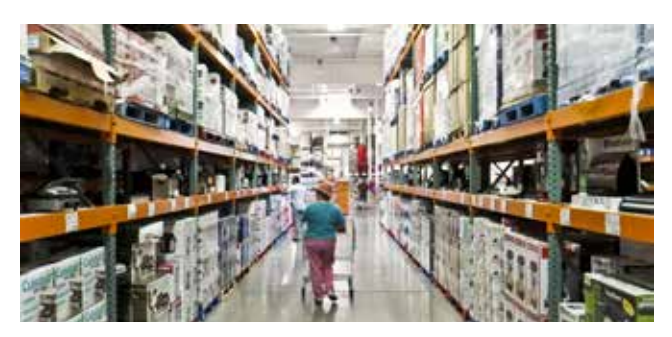

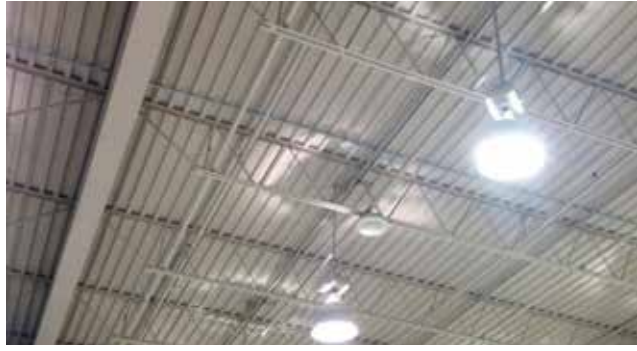

La nature utilise également la corrugation pour offrir aux

animaux et aux plantes un lieu de vie sûr et la possibilité d'obtenir plus de lumière du soleil en cas de besoin.

Les créatures vivantes sont formées de pièces liées pour créer des structures rigides telles que des coquilles et des os. Des liaisons flexibles sont utilisées dans les membranes, les articulations entre les os, les muscles et d'autres appendices comme les antennes.

La section «Créativité de créatures» de ce guide vous propose des

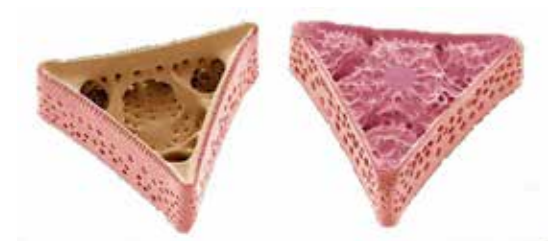

*Les squelettes des ces diatomées microscopiques sont formés d'une structure de prisme triangulaire très stable.*

modèles pour discuter de différentes manières dont les créatures utilisent les systèmes de liaison pour s'adapter à leurs environnements.

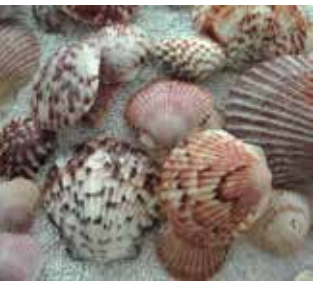

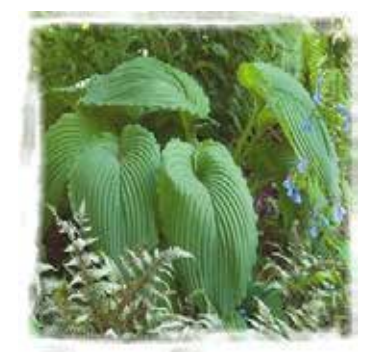

## **Les liaisons**

Comprendre les liaisons nous permet d'observer les rapports entre machines et structures. Comme une grande partie de notre monde est soit une machine, soit une structure, soit une combinaison des deux, l'appréhension concrète des liaisons aidera les enseignants à présenter le monde à leurs élèves de manière plus cohérente et plus stimulante.

Les Lux sont des éléments à charnière qui font des liaisons. Les structures et les machines peuvent être considérées comme des assemblages de liaisons. Une liaison mécanique est un assemblage de pièces connectées de manière à gérer des forces et des mouvements. Les liaisons Lux peuvent être construites à partir de chaînes ouvertes, de chaînes fermées ou d'une combinaison des deux. Chaque maillon d'une chaîne est relié par une charnière à un ou plusieurs autres maillons. Les liaisons mécaniques sont généralement conçues pour effectuer un travail contre une force résistante en appliquant une force motrice. Le rapport entre la grandeur de la force résistante et la grandeur de la force motrice est appelé le gain mécanique ou l'avantage mécanique de la liaison ou la tringlerie, tandis que le rapport entre la vitesse d'entrée et la vitesse de sortie est appelé rapport de vitesse. Une chaîne dans laquelle un liaison est fixe ou encastrée s'appelle un mécanisme. Si les liens sont conçus pour être stationnaires, la liaison s'appelle une structure. Les structures sont des liaisons dans lesquels on a limité les degrés de liberté en réduisant ou éliminant leur mobilité.

#### **Le centrifugon**

Le centrifugon sert à démontrer la force centrifuge. Lorsqu'on tourne la broche (le crayon) entre les doigts, les bras flexibles sont libres de tourner. Ils se lèvent en tournant de plus en plus vite jusqu'à atteindre un angle de 90 degrés par rapport à la broche.

Est-ce que les élèves peuvent donner d'autres exemples de force centrifuge?

Peuvent-ils la démontrer avec leur corps? Bien sûr! Le bras et l'épaule sont connectés avec une articulation sphéroïde qui leur permet la même liberté de mouvement que le centrifugon. Demandez à vos élèves de se lever et de tourner jusqu'à ce que leurs bras se lèvent. Demandez-leur à quelle vitesse ils doivent tourner pour faire lever leurs bras. Comment peut-on mesurer cela? En utilisant une horloge ou un chronomètre, ce qui vous permettra d'introduire la mesure de tours par minute (tr/min).

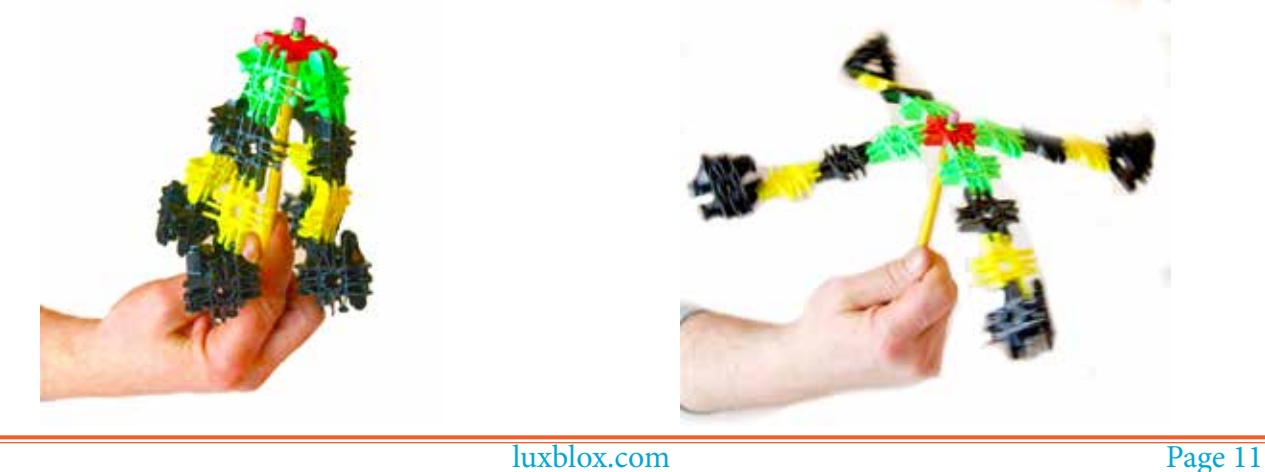

### **Flux de Lux 27 pièces**

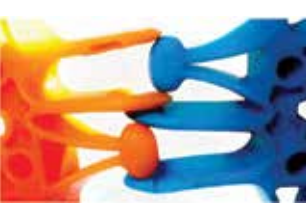

1. Fabriquez trois prismes triangulaires en vous assurant que les fossettes des Lux sont toutes orientées vers l'intérieur des prismes.

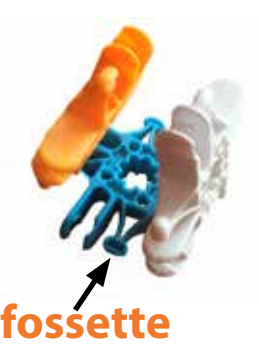

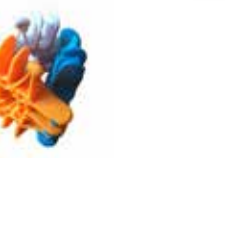

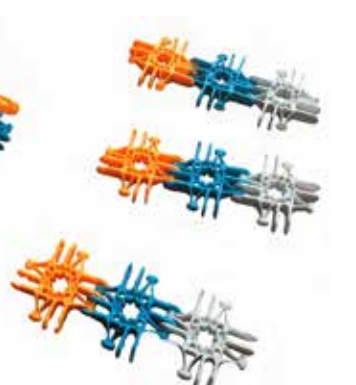

- 2. Faites six bandes de trois Lux chacune.
- 3. Connectez un bout de chacune des trois bandes à un côté du premier prisme.

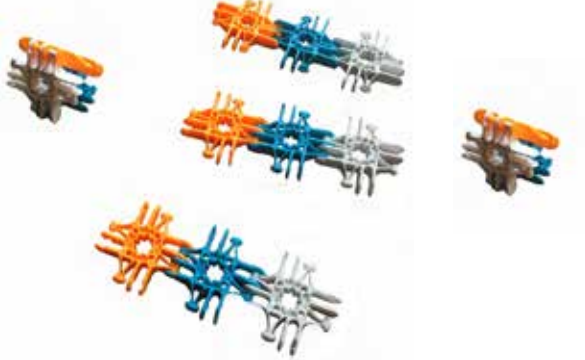

- 4. Connectez l'autre bout des bandes au deuxième prisme.
- 5. Répétez l'opération en reliant les trois bandes restantes à l'autre côté du deuxième prisme.

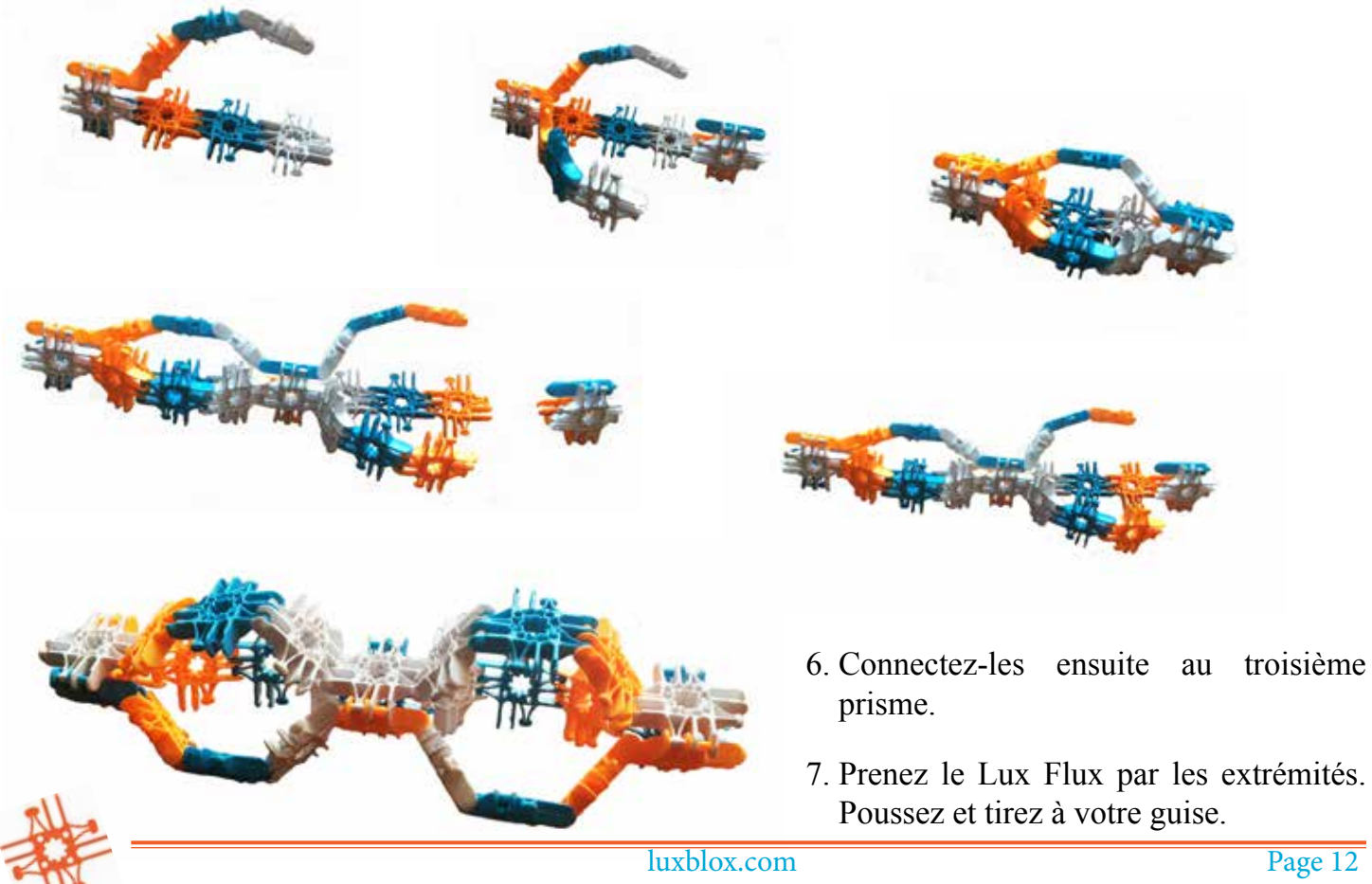

Le Flux est un mécanisme de Sarrus (inventé en 1853 par Pierre-Frédéric Sarrus), une liaison qui permet de convertir un mouvement linéaire en un mouvement circulaire. Le Flux triangulaire utilise des prismes triangulaires positionnés dans la même direction. Les prismes sont liés avec des chaînes de trois Lux. Le mouvement de va-et-vient linéaire des prismes provoque un mouvement d'arc circulaire.

Le flux est un mouvement très commun dans la nature. Il effectue le transfert de force d'une direction rectiligne à un mouvement circulaire. Ce transfert de forces mécaniques se produit très souvent dans la nature, où que se pose le regard. Même nos propres corps manifestent cette motion de liaison.

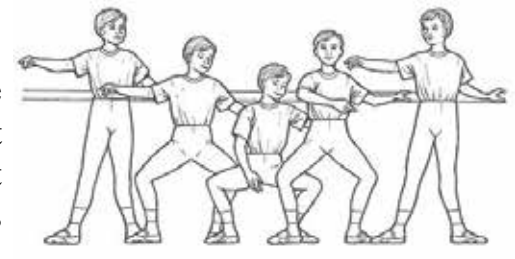

Les élèves peuvent démontrer cette motion avec leurs corps! Ils peuvent reproduire cette liaison en

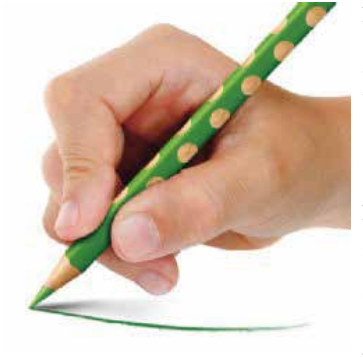

mettant leurs doigts en trépieds.

Dans le ballet, il existe une position appelée le plié. Pour effectuer un plié, on rapproche les talons et tourne les orteils vers l'extérieur, puis on plie les genoux. Si les enfants plient leurs genoux à fond, les talons se décollent naturellement du sol et ils font un grand plié. Si leurs talons restent au sol et qu'ils ne s'accroupissent que partiellement, ils exécutent un demi-plié. Cela démontre également le mouvement de liaison.

Vous pouvez étendre le flux en créant des ponts entre les liens (voir les

illustrations ci-dessous)

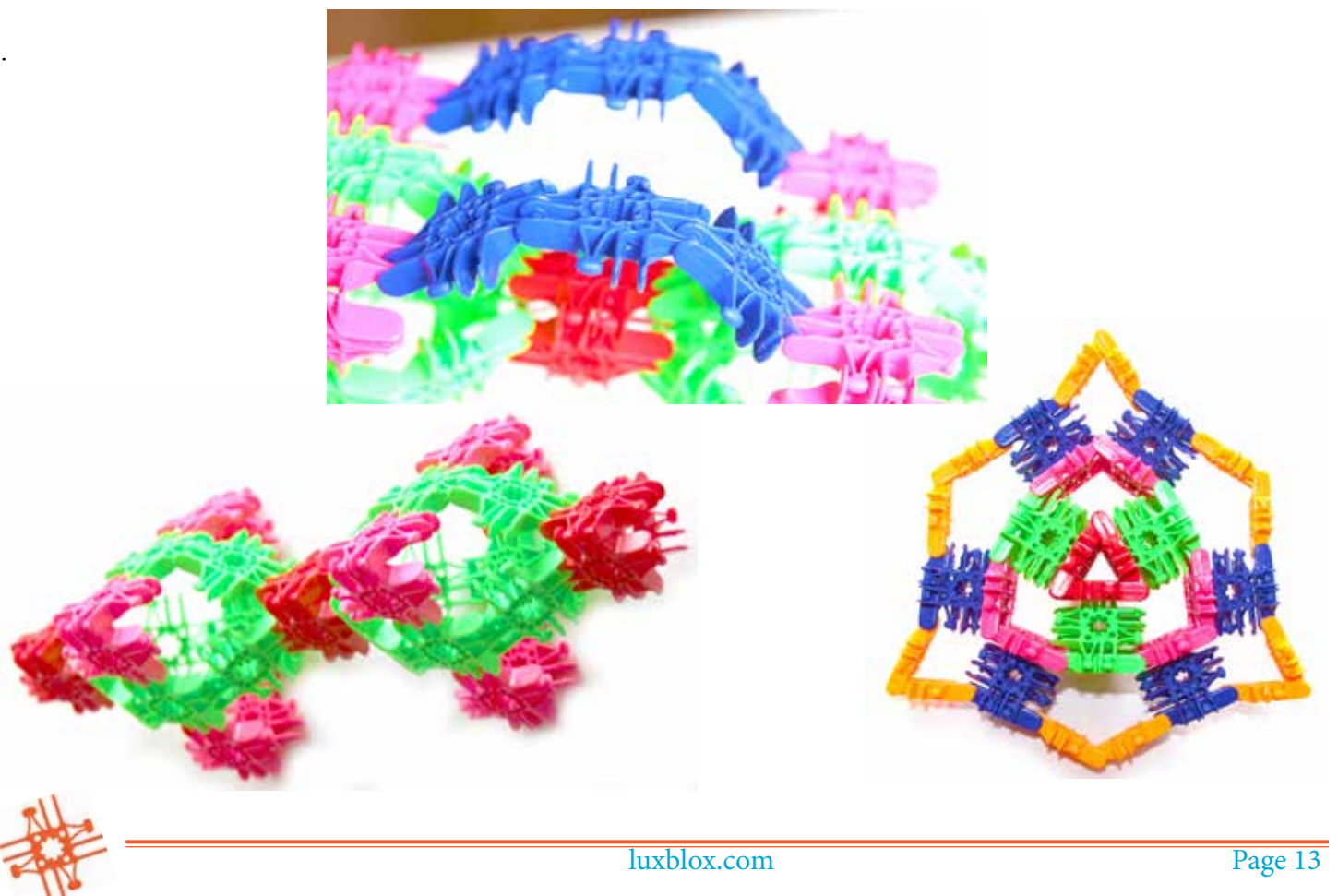

#### **Le cube-flex (30 pièces)**

Pour créer le cube-flex, créez simplement six «signes plus» faits de cinq Lux chacun et disposez-les dans la configuration croisée comme indiqué ci-dessous. Connectez ces signes plus en une forme de cube. La structure sera pliable! Les élèves peuvent imiter ce mouvement en se touchant les doigts des deux mains, puis en les manipulant, en gardant les doigts d'une main toujours en contact avec ceux de l'autre main.

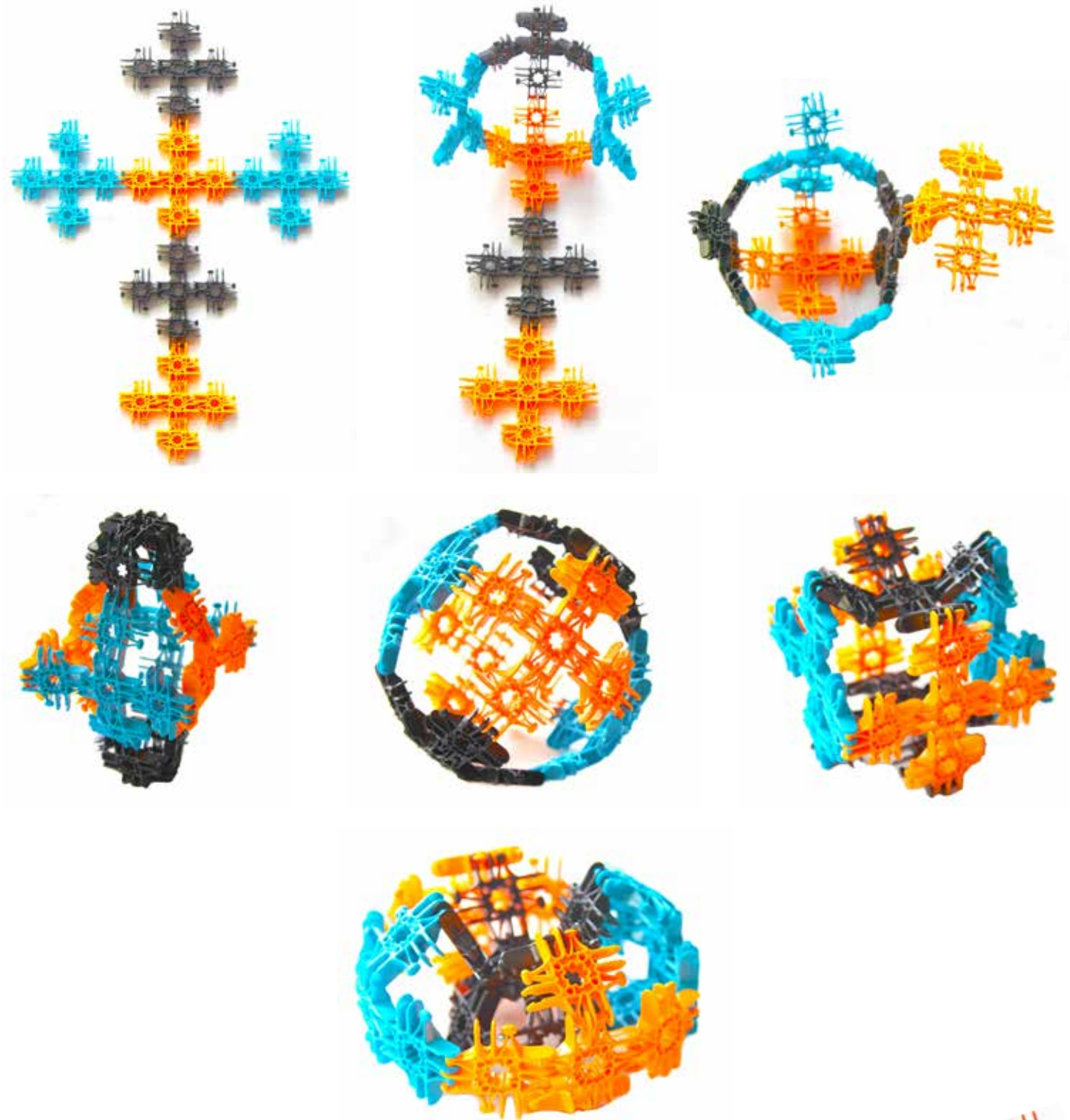

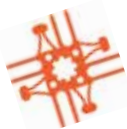

#### **Le gimbalgus**

Le gimbalgus est une création très amusante de Lux qui présente une liaison mécanique à quatre barres. Lorsque vous connectez quatre Lux, vous constatez que, contrairement au prisme triangulaire qui se verrouille en une forme stable, le prisme carré peut passer du diamant au carré. Ce mouvement peut être exploité pour faire des choses étonnantes.

Commencez par construire huit prismes carrés. Assurez-vous que les fossettes sont toutes tournées vers l'intérieur pour qu'elles se connectent correctement.

Ensuite, commencez à relier les prismes. Faites un anneau de quatre prismes, comme indiqué ci-dessous avec les prismes bleu et jaune. Ajoutez ensuite les prismes supérieur et inférieur (indiqués en rouge) pour compléter le gimbalgus.

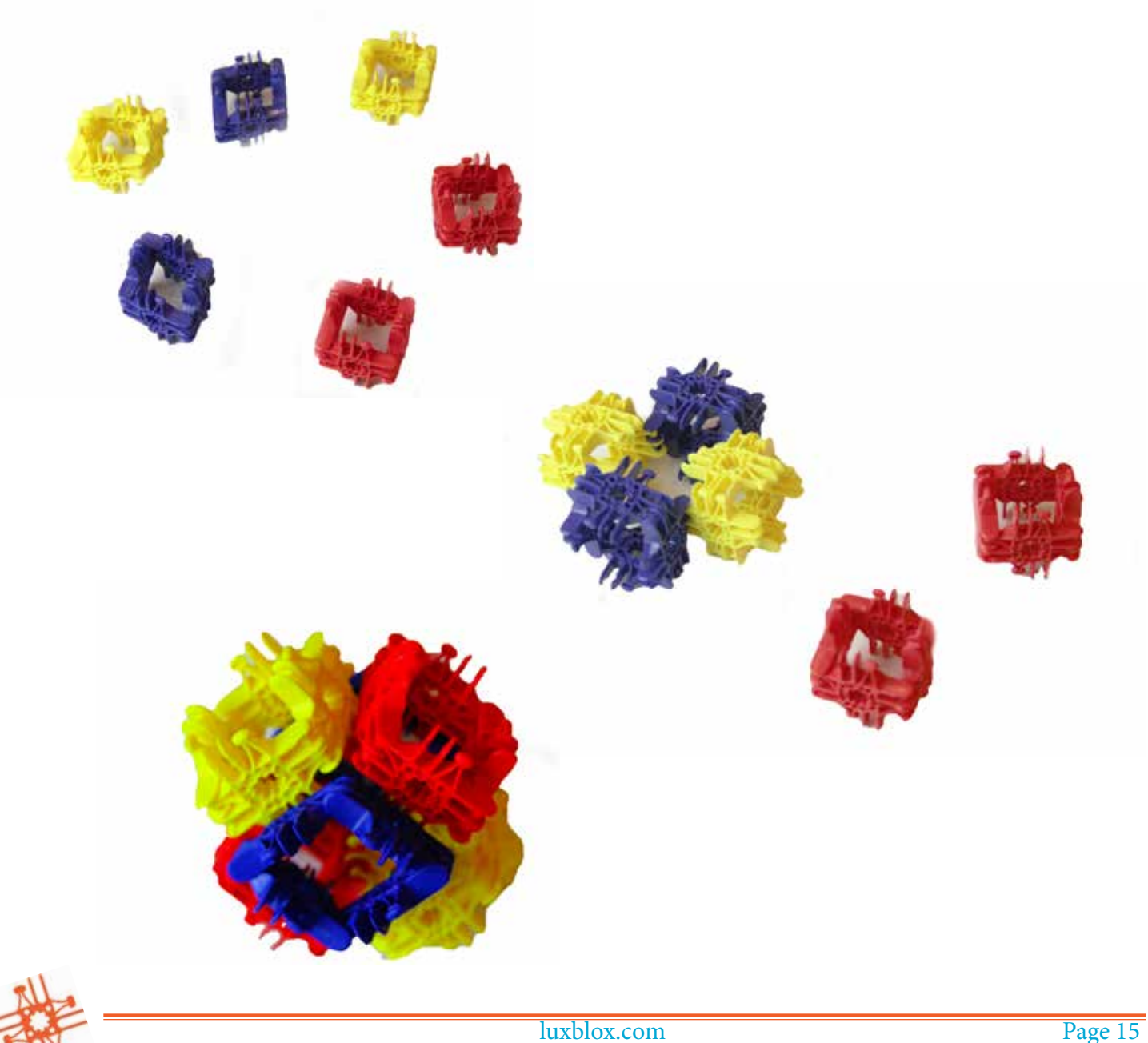

#### **Que se passe-t-il alors dans le gimbalgus?**

Remarquez que les faces du gimbalgus sont libres de changer de forme d'un losange à un carré, puis de revenir à un losange perpendiculaire au losange d'origine. Étant donné que six de ces formes mobiles sont liées les unes aux autres, elles sont libres de se déplacer, mais uniquement dans les limites du système dans lequel elles sont jointes. N'est-ce pas là une idée intéressante? Repérez-vous les parallèles avec la liberté dans une société? Nous sommes libres au sein d'un système basé sur des lois sur lesquels nous nous sommes tous mis d'accord, sur un gouvernement formé de représentants élus, et sur des règles que nous décidons tous respecter.

Des blocs Lux empilés mais pas connectés les uns aux autres ont un maximum de liberté, mais sont-ils intéressants dans cet état? À quoi peuvent-ils servir quand ils ne sont pas interconnectés?

Eh, voilà!! Un bon moment éducatif!

Essayez de construire aussi un gimbalgus triangulaire! Il suffit de faire trois prismes carrés et deux prismes triangulaires. Créez d'abord un anneau avec les trois prismes carrés, puis connectez un prisme triangulaire aux ouvertures triangulaires supérieure et inférieure. Ce gimbalgus fait également aussi un mouvement de pivotement. Il a moins de liberté que son cousin carré, mais c'est aussi un mouvement très utile. C'est le type de gimbalgus utilisé pour fabriquer le dos du gimbalgams.

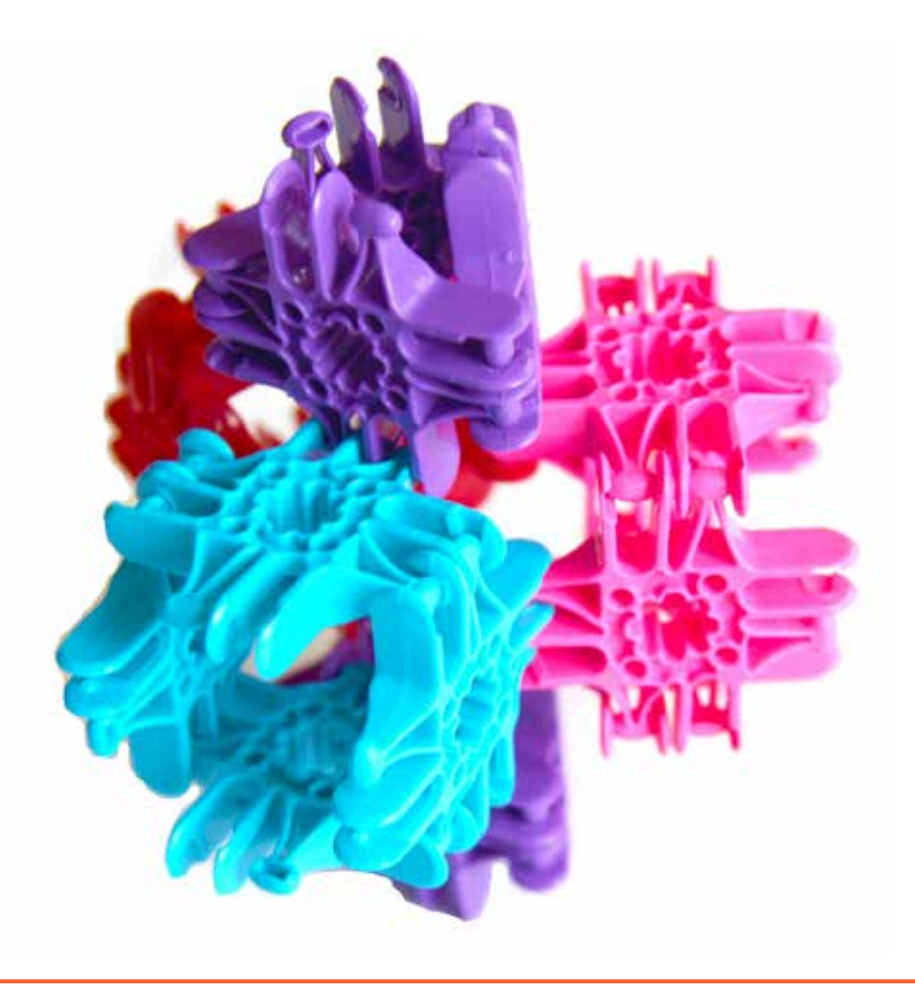

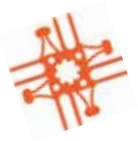

#### **L'arthropodion (68 pièces)**

Pour créer des animaux segmentés tels que l'arthropodion, il suffit simplement de construire un octoballon

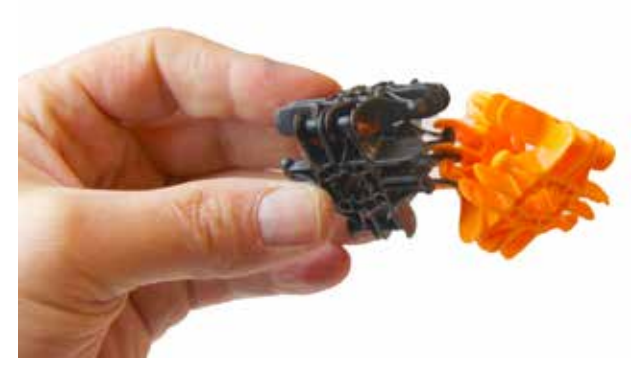

Lux (voir page 26) et ajouter les pattes segmentées faites de prismes triangulaires.

Un arthropode (du grec arthron, "articulation" et podos, "pied") est un animal invertébré ayant un exosquelette (squelette externe), un corps segmenté et des pattes articulés et des appendices appariés.

Les arthropodes appartiennent au phylum arthropoda et comprennent les insectes, les araignées et les crustacés (crabes, homards, écrevisses, crevettes, krill, cloportes

et balanes). Les arthropodes se caractérisent par leurs membres articulés et leur cuticule rigide. Les plans du corps des arthropodes se composent de segments, chacun avec une paire d'appendices. Leur

polyvalence et adaptabilité leur a permis de devenir l'espèce la plus performante de la plupart des écosystèmes. Ils comptent plus d'un million d'espèces, représentant plus de 80% de toutes les espèces d'animaux vivants. Certaines, contrairement à la plupart des animaux, s'épanouissent même dans les environnements secs.

Les avantages d'une carapace résistante et dure sont évidents. Mais qu'en est-il lorsque ces carapaces peuvent être articulées les unes aux autres? Quels sont alors les avantages?

Faites bâtir aux élèves un arthropodion. Ensuite, demandez-leur de modifier le design pour voir s'ils peuvent donner à leur créature d'autres avantages.

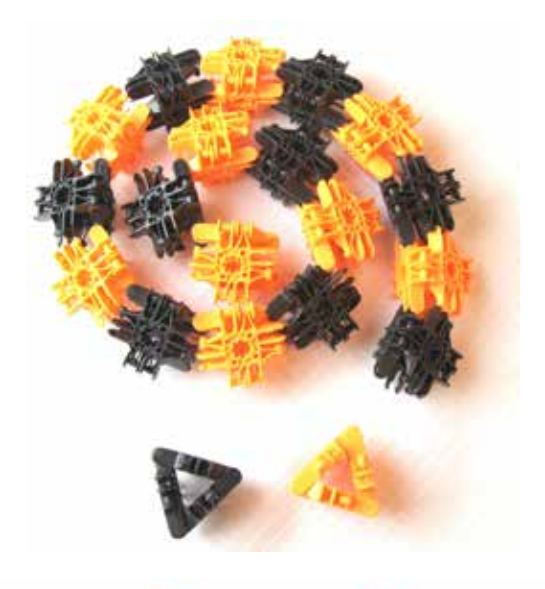

#### **La créativité des créatures**

Demandez aux élèves d'envisager les attributs dont ils aimeraient doter leur créature, puis faites-les travailler à la conception de cette créature avec Lux.

Leur créature peut avoir une combinaison de carapaces et de membres articulés avec lesquels elle se déplace sur terre ou dans l'eau ou dans les airs. Elle peut posséder des appendices qui piègent la nourriture, qui défendent contre les attaques, ou qui lui permettent de se déplacer rapidement ou dans différentes directions. Les apprenants peuvent justifier leurs designs. Lors d'une mise en commun, on peut évaluer quelles créatures pourraient s'épanouir le mieux dans divers environnements. C'est un pont naturel pour entamer une discussion sur l'écologie et la chaîne alimentaire ainsi qu'un bon point de départ pour faire une randonnée pour collectionner des spécimens à analyser en classe. Les élèves peuvent-ils contrefaire dans la classe avec les Lux les créatures qu'ils découvrent dans la nature?

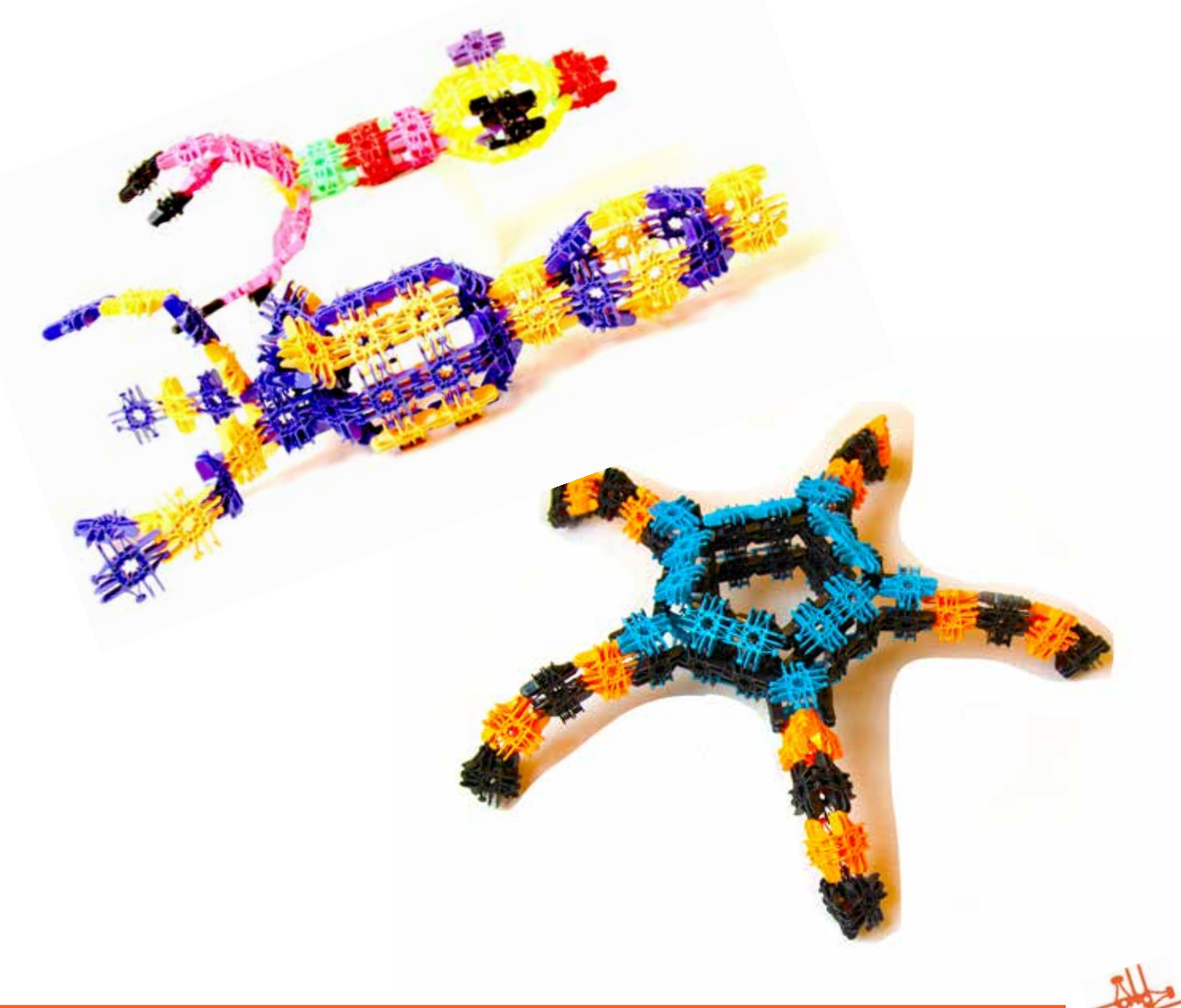

### **Les Maths**

Ce qu'on fait en premier avec Lux sont des chaînes ou des bandes. Elles constituent un excellent objet de manipulation car chaque bloc peut représenter une unité. Voici des idées d'usage pour explorer le comptage, le tri, le langage de forme, le périmètre, la surface, et les solides géométriques.

Quand on connecte les blocs Lux, ils produisent un déclic sec, un claquement qui peut être très satisfaisant. Cette manipulation ne demande que peu d'effort même aux petits, surtout si on joint les Lux en les appuyant sur une surface plane comme une table.

Une bonne tâche pour les enfants qui commencent tout juste à compter est de leur demander de créer des bandes faites de quantités données de Lux. Après avoir fabriqué des dizaines de telles bandes, les enfants auront intériorisé le concept de quantité au moyen des activités d'apprentissage kinesthésique.

Combien de quadrilatères différents peut-on créer avec seize Lux?

Voyons voir. Nous pouvons faire un quadrilatère de seize par un (16 x 1). Nous pouvons en faire un de deux par huit (2 x 8). Nous pouvons faire un quadrilatère de quatre par quatre (4 x 4). Ça en fait combien? Trois?

C'est un moyen excellent de faire réfléchir les élèves aux familles de nombres. De nombreux artisans utilisent la "largeur par hauteur" pour mesurer. Ainsi, par exemple, vous pouvez dire, «Créez, s'il vous plaît, une bande de Lux de deux par sept». Bientôt, vous pourrez introduire la notion que le mot «par» peut être remplacé par «fois» ou «multiplié par».

Vous pouvez aussi introduire l'idée de la réversibilité en leur demandant quelle serait la longueur d'une bande ayant 8 blocs en tout et 2 blocs de large. L'objectif est que l'enfant intériorise le processus et développe sa maîtrise des chiffres. Cela le prépare également à comprendre le concept de surface.

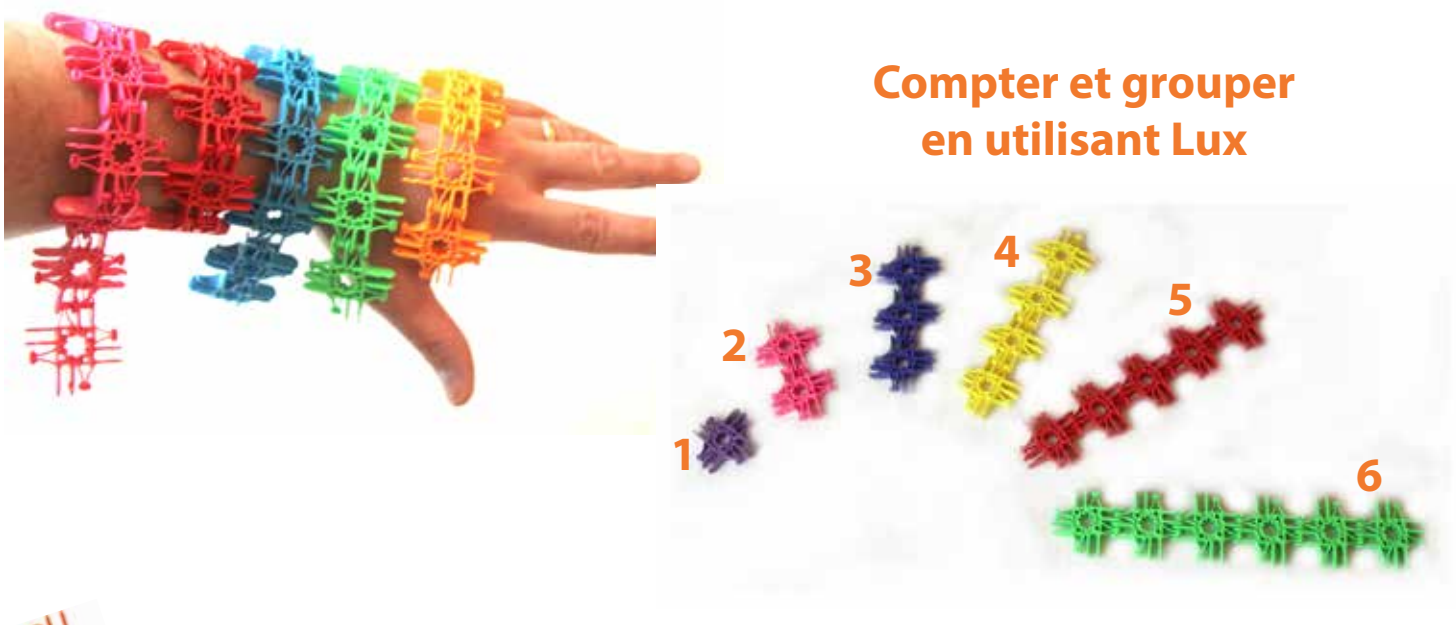

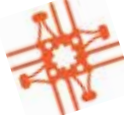

#### **Les bandes vitesse**

On atteint la maîtrise du comptage et des familles de nombres par la répétition et la vitesse. Si on ne laisse pas aux élèves le temps nécessaire pour le comptage mécanique, les schémas numériques peuvent leur être inculqués. L'objectif est de faire intérioriser la compréhension des relations de nombres. C'est ce qu'on appelle la maîtrise.

Les bandes peuvent être identifiées par leurs dimensions «largeur par hauteur» et par leur surface, le nombre total des blocs. Donc, la bande bleue sarcelle ci-dessous serait un 2 par 10, ou 20 Lux. La bande orange est 3 par 5, ou 15 Lux, la bande rouge, 4 par 7, ou 28 Lux.

Les apprenants peuvent créer leurs propres bandes et inventer des jeux dans lesquels des équipes se défient.

Les tâches de vitesse servent aussi à pratiquer les familles de nombres.

Lux peut être utilisé comme la monnaie d'une devise et pour le décompte.

Les apprenants peuvent inventer des systèmes de comptage dans lesquels on exprime la valeur d'une couleur en fonction d'une autre. Par exemple, un bloc orange peut valoir dix blocs bleu sarcelle, dix blocs bleu sarcelle font un vert néon, dix vert néon font un rouge, dix rouges font un violet, etc.

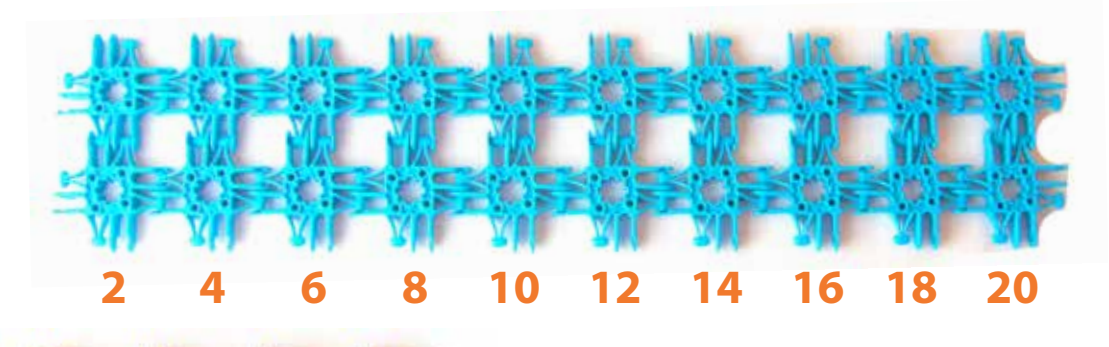

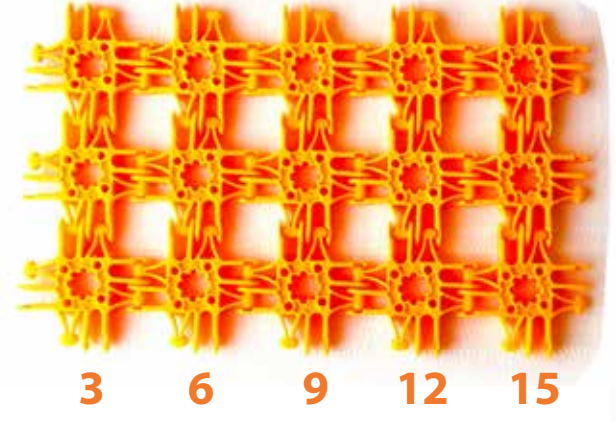

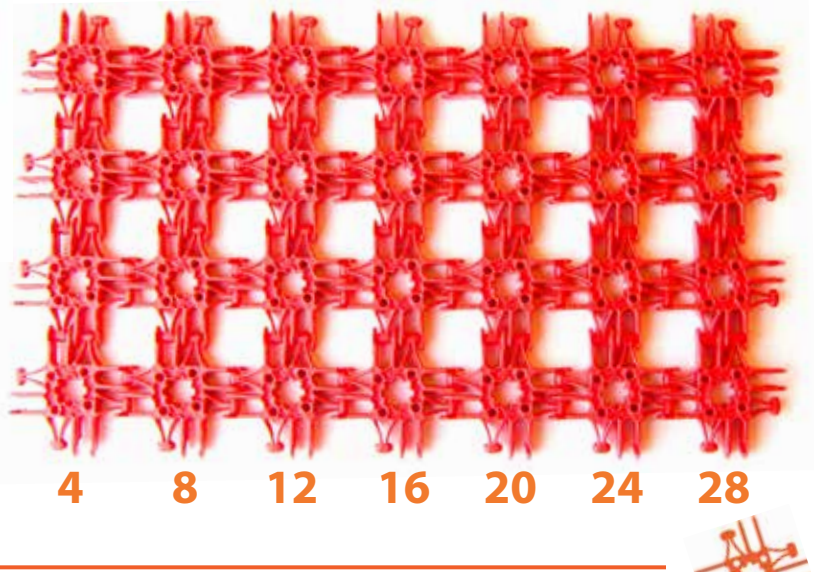

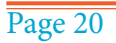

#### **Les nombres carrés**

Vous pouvez demander aux élèves de créer une sorte de carte flash Lux pour les aider à l'apprentissage des nombres carrés. Avec des carrés faits de Lux, ils peuvent voir que la configuration bleue a des côtés longs de trois Lux et qu'elle est un carré. C'est "trois au carré".

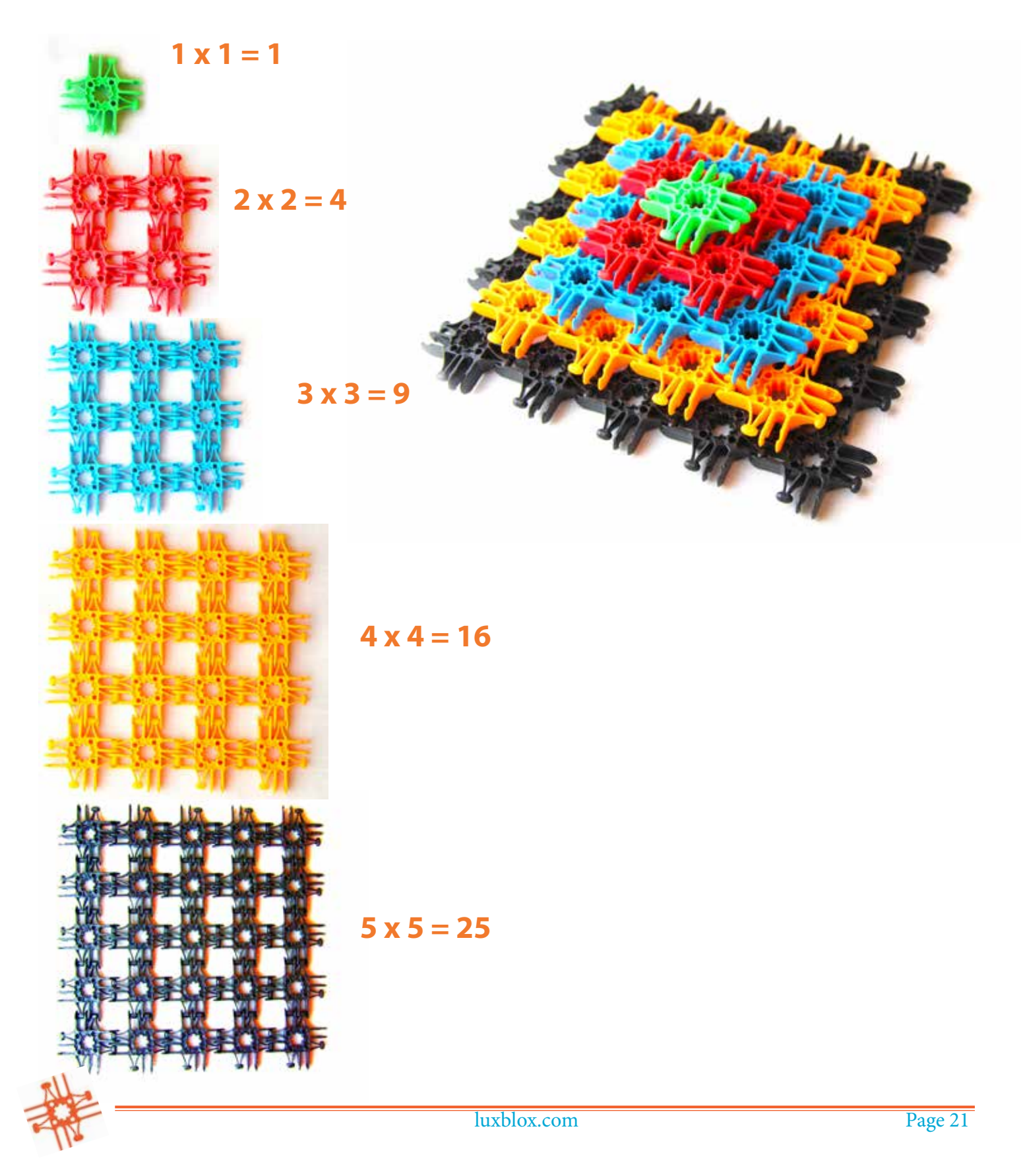

#### **Le périmètre**

Avec ces bases, on a une excellente opportunité d'introduire des problèmes de périmètre et de surface. On peut utiliser Lux pour construire une clôture pour une ferme, par exemple. Formés en clôture, les Lux se tiennent debout et les élèves peuvent construire un corral selon des spécifications telles que cellesci: «Lonny a en tout 24 panneaux de clôture (24 blocs de Lux). Formez le corral le plus étroit possible. Quelle seront sa largeur et sa longueur?»

Ou encore les élèves doivent construire un enclos pour des chevaux célèbres qui sautent très haut et s'évadent. Ils doivent donc construire une clôture de deux Lux de haut. S'il faut entourer une surface de 36 Lux, de combien de Lux auront-ils besoin pour construire la clôture?

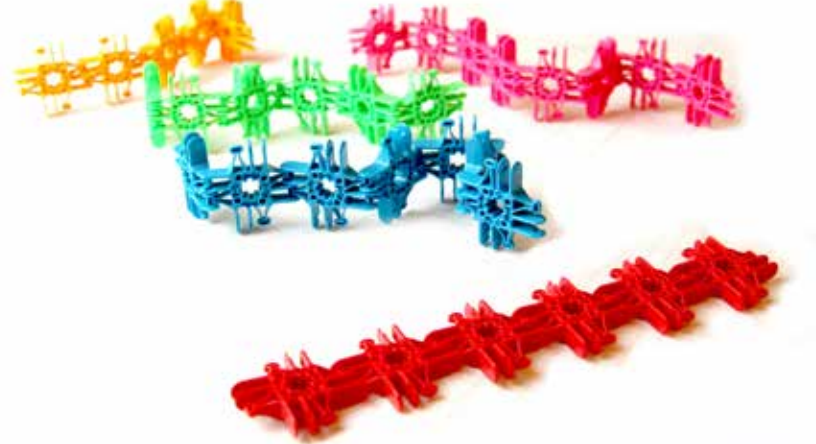

#### **Les polygones**

Un polygone est une figure plane (plate) délimitée par une ligne droite brisée (ou ligne polygonale) fermée, c'est à dire d'une suite cyclique de segments consécutifs. Vus d'en haut, les Lux mis debout sur le côté peuvent représenter les segments de ligne.

À chaque articulation de segments de Lux, on trouve les sommets ou les angles du polygone. L'intérieur du polygone est parfois appelé son aire. Un n-gone est un polygone à n côtés; par exemple, un triangle est un tri-gone. Un polygone est un exemple bidimensionnel d'un polytope, un objet géométrique plus

général qui peut avoir un nombre quelconque de dimensions.

Utilisons des chaînes de Lux pour créer des polygones définis par leurs côtés. Quand nous construisons des n-gones, en commençant par celui à trois côtés (le n-gone minimum), nous commençons à voir que plus nous ajoutons de côtés, plus le n-gone devient lisse et se rapproche du cercle.

*Rang 1: triangle 3-gone, carré 4-gone, pentagone 5-gone, hexagone 6-gone, heptagone 7-gone Rang2: octogone 8-gone, ennéagone ou nonagone 9-gone, décagone 10 -gone Rang 3: hendécagone 11-gone, dodécagone 12-gone* 

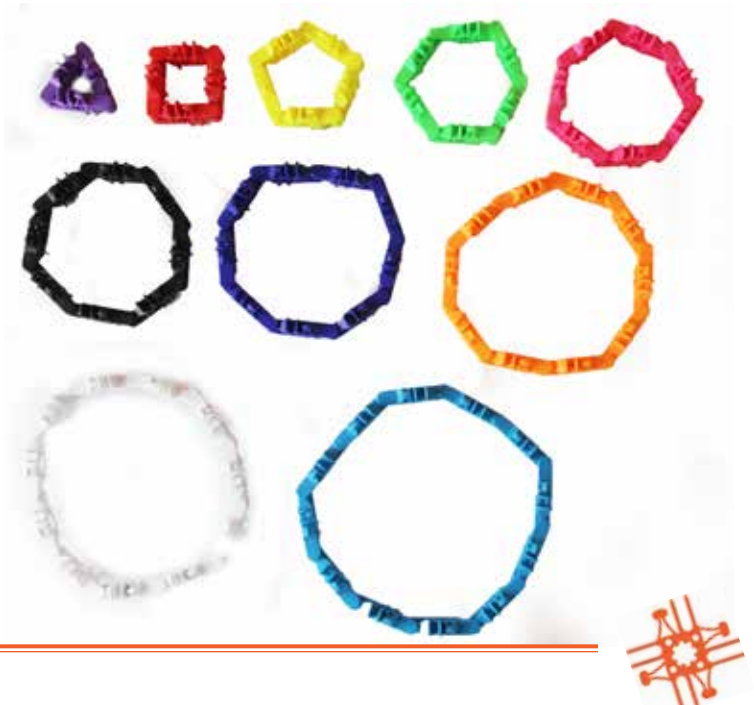

#### **La surface**

L'exercice simple de construire des boîtes fournit une belle occasion d'explorer de nombreuses idées mathématiques et de renforcer des compétences de base utiles.

En commençant par le cube, faites constater à vos élèves que le cube (ou hexaèdre) doit avoir six faces carrées. Une fois qu'ils ont compris que le cube comporte toujours six faces égales, ils commenceront rapidement à utiliser ce raccourci pour estimer le nombre de Lux dont ils auront besoin pour créer un cube d'une longueur de côté donnée.

Combien faut-il de Lux pour faire un cube de côté de longueur E?

E x E x 6 = total de Lux nécessaire. Ou, autrement dit, E «au carré» fois six est égal à la surface totale.

Si le cube doit avoir une hauteur de 3 Lux, combien de Lux me faut-il pour le construire?

Réponse:  $E = 3$ , donc  $3 \times 3 \times 6 = 54$  Lux au total.

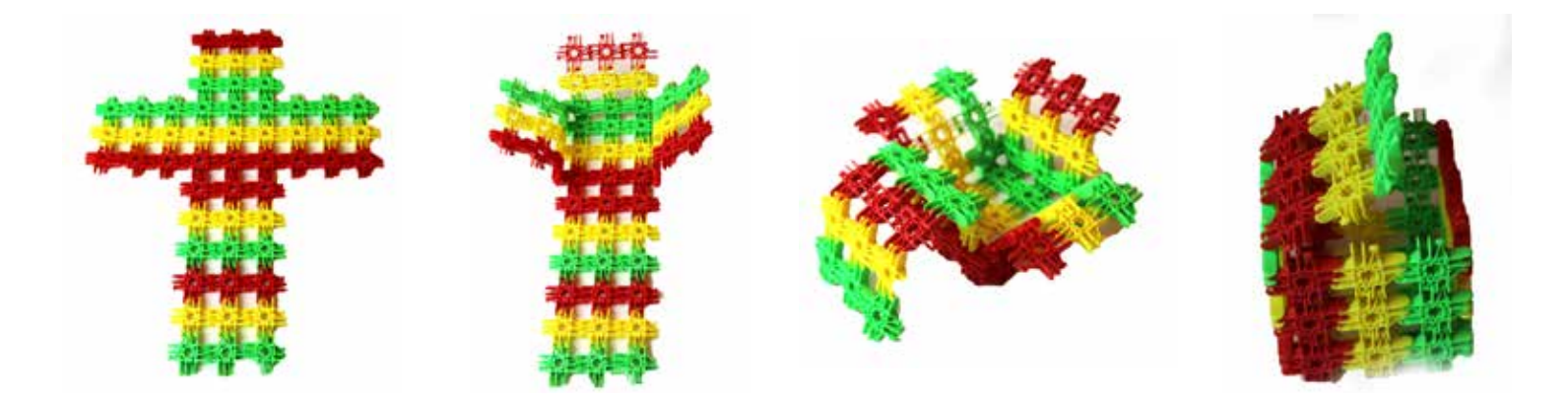

#### **Activité**

Faites créer aux élèves des boîtes ou des paniers ou d'autres objets à utiliser en classe. Vous pouvez spécifier soit les dimensions extérieures soit la capacité (par exemple, un panier capable de contenir quatre pommes). Cela pourrait être un défi!

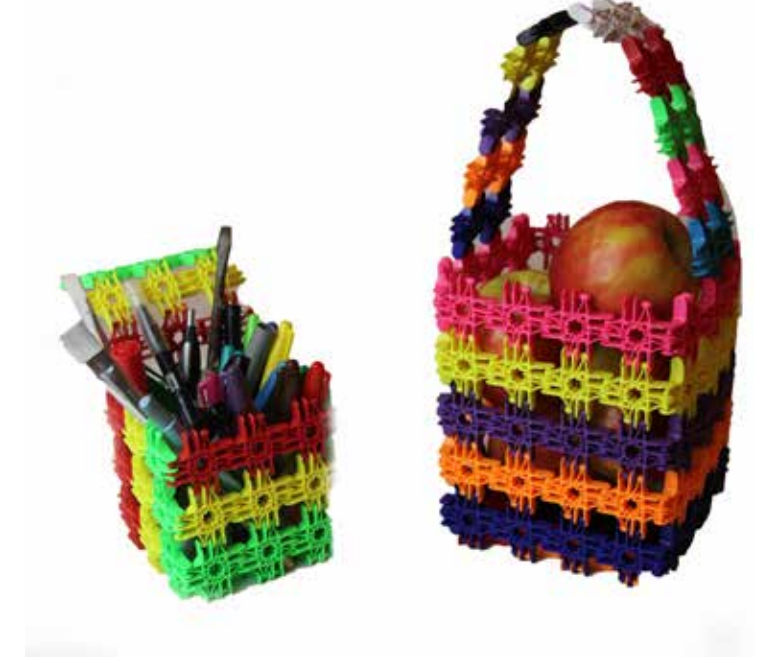

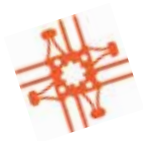

luxblox.com Page 23

#### **La probabilité**

La probabilité fournit un contexte formidable pour enseigner un large éventail de concepts et de compétences. Comme il y a un grand nombre de jeux de hasard, nous pouvons intégrer le jeu créatif au cours de mathématiques.

Voici trois constructions avec lesquelles vos élèves pourront faire une variété de jeux au cours de leur apprentissage.

#### **Les dés**

Pour faire des dés en Lux, il suffit de faire une croix de six Lux et de la plier pour former un cube. Les images ci-dessous présentent trois dés différents. Chacun fournit des probabilités différentes quand on le lance. Quelles sont les probabilités de faire rouler le néon orange ou noir avec un seul des dés? Qu'en est-il lorsque plusieurs dés sont lancés? On fait le pari?

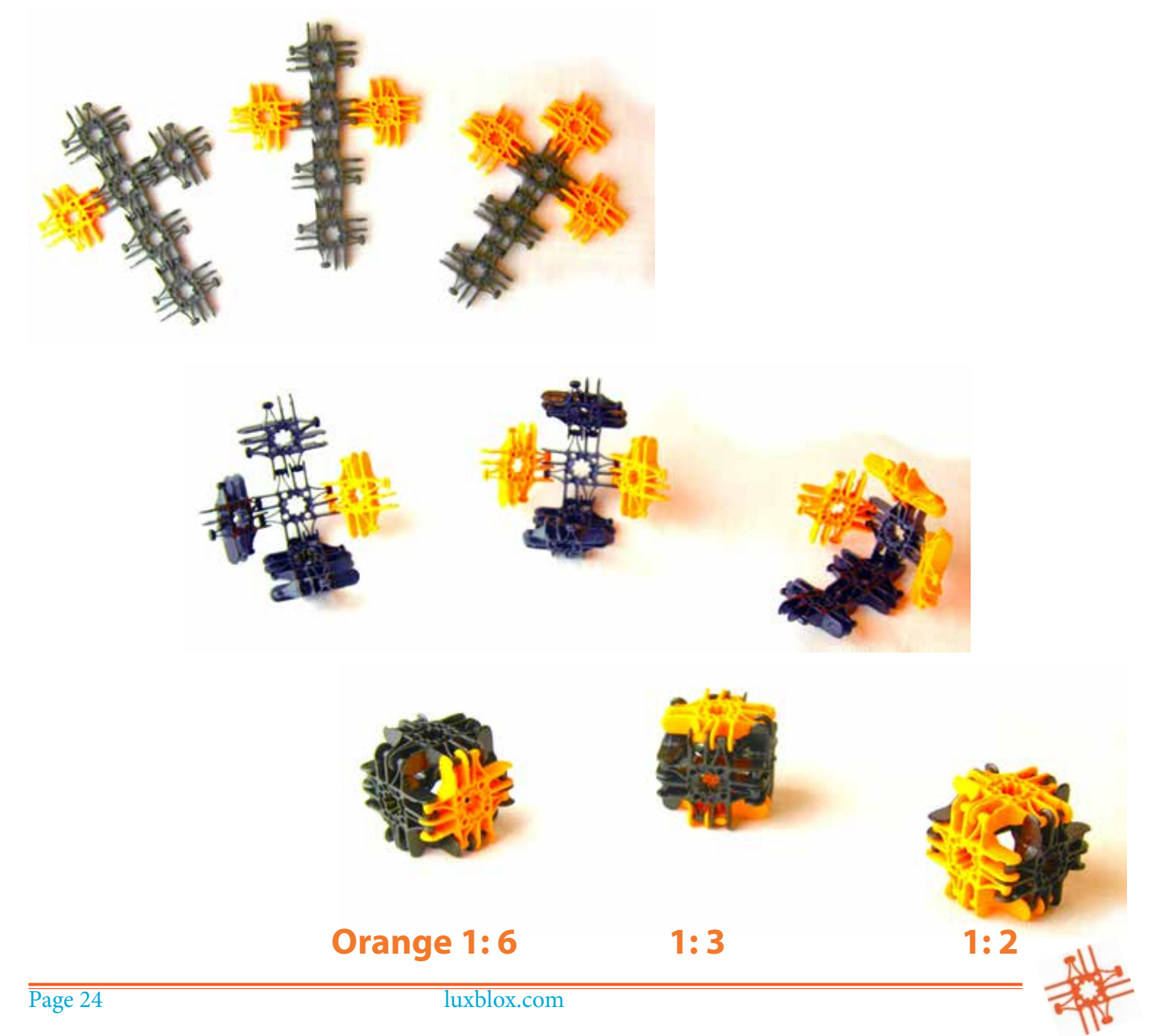

#### **Le toton**

Un toton est une toupie utilisée dans un jeu de hasard connu dans toute l'Europe depuis l'époque romaine. Il a un corps polygonal, à l'origine un cube, marqué de lettres ou de chiffres indiquant le résultat de chaque tour. Le nom provient du latin "totum" qui signifie "tout" et qui est marqué d'un T sur l'un des quatre côtés. Le T indique que le joueur dont c'est le tour peut prendre tous les enjeux.

De nos jours, on retrouve le toton dans le dreidel utilisé dans le jeu d'enfants traditionnel du festival juif de Hanoukka et dans la perinola en Amérique latine. Certains totons modernes ont six ou huit faces et sont utilisés à la place des dés dans les jeux de société.

Les chances avec un toton cube sont basées sur quatre cas possibles car il y a quatre faces sur lesquelles il peut tomber.

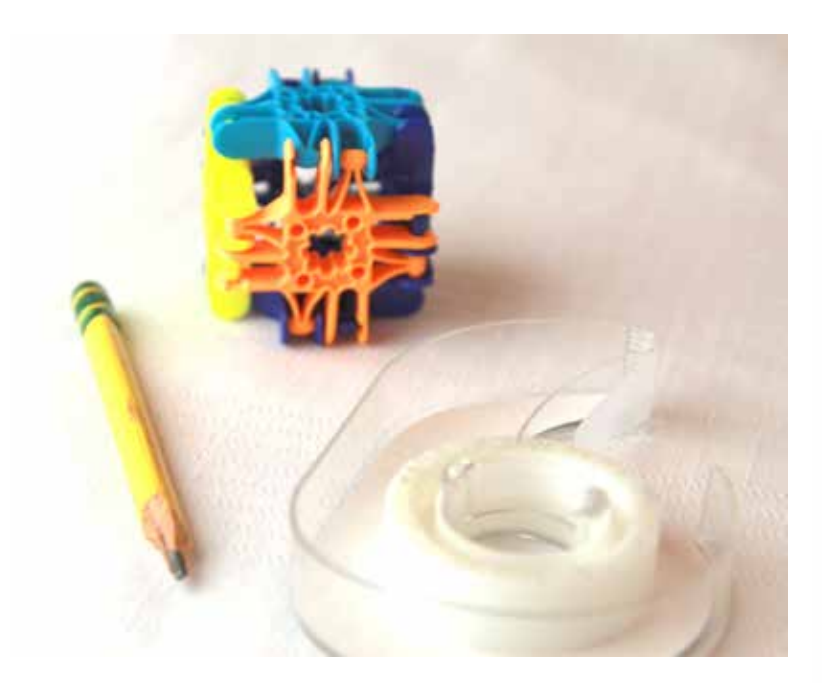

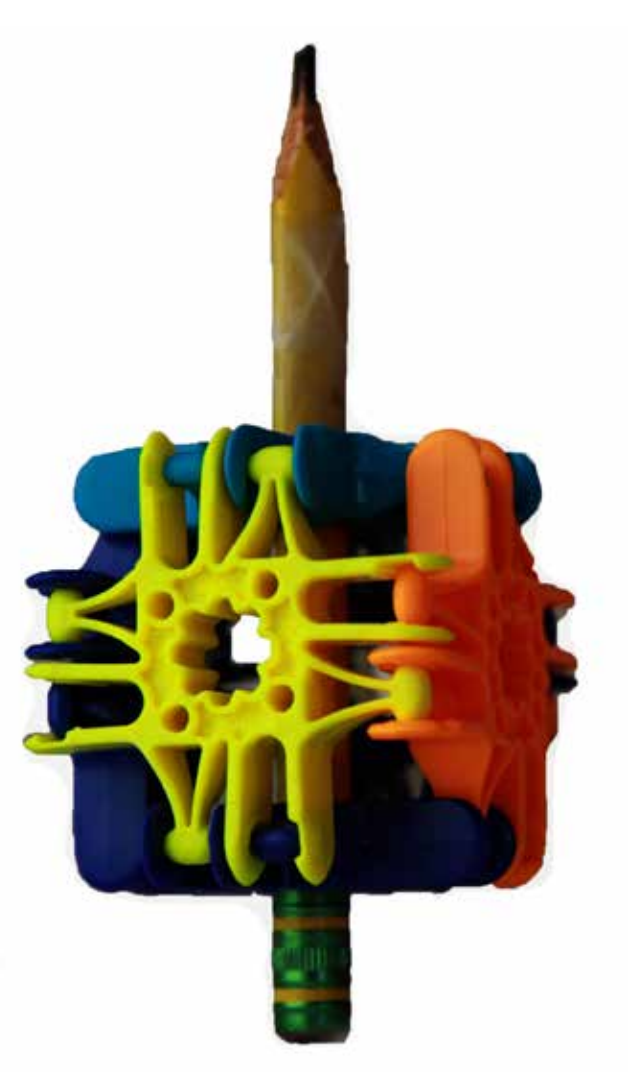

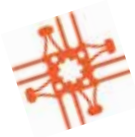

#### **L'octoballon**

L'octoballon est fait de 18 blocs Lux. On peut rouler ou lancer les octoballons et les utiliser dans des exercices de probabilité. Pour faire un octoballon, faites deux signes plus avec cinq Lux chacun. Ensuite, faites un boucle octogone avec huit blocs Lux. Connectez les signes plus à un bloc sur deux de la chaîne de huit.

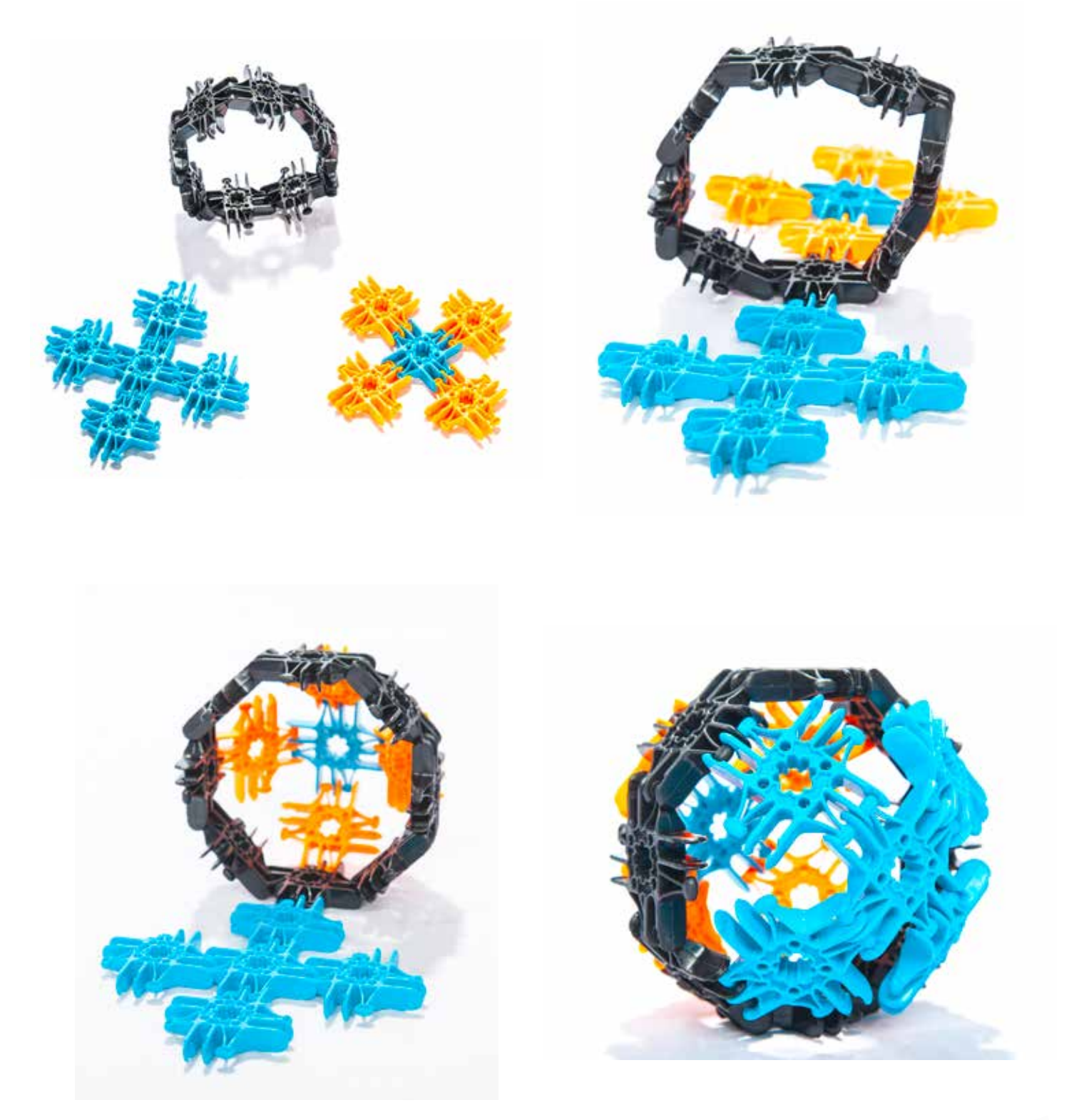

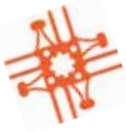

#### **Quelles sont les chances?**

Voici six combinaisons qu'on peut créer. Il serait intéressant de demander aux élèves de créer ces octoballons et de les lancer plusieurs fois en notant le résultat de chaque lancer. Après 20 ou 40 lancers, les résultats correspondent-ils à la probabilité calculée?

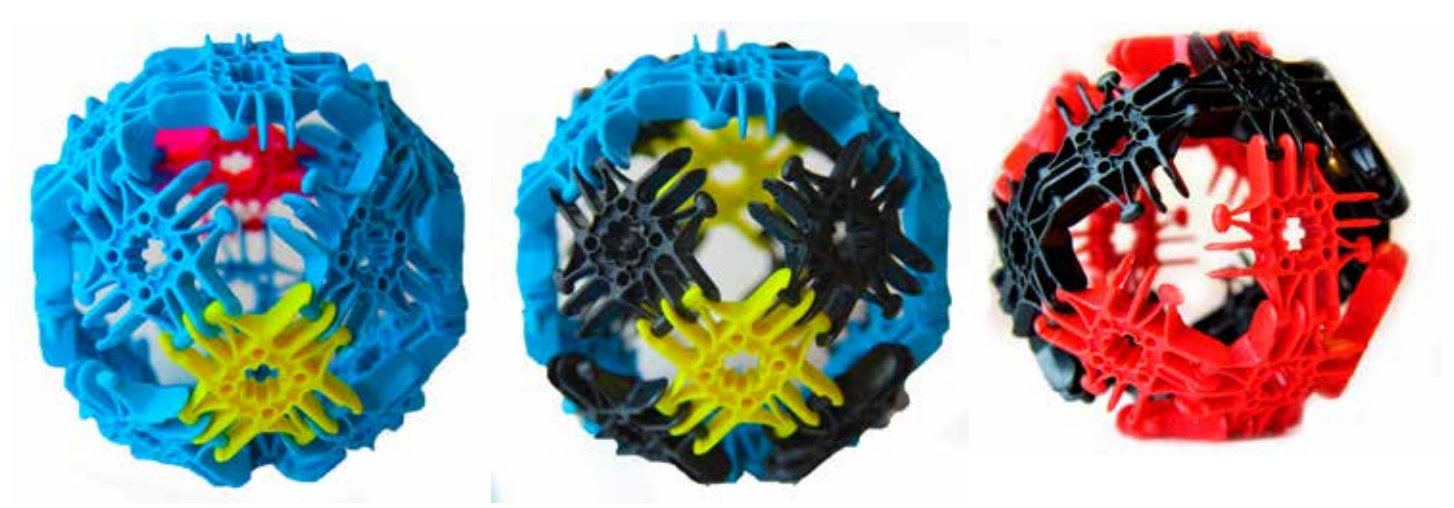

16 bleu sarcelle

1 jaune, 1 rose néon, 2 jaune, 8 noir, 8 bleu sarcelle 8 noir, 10 rouge

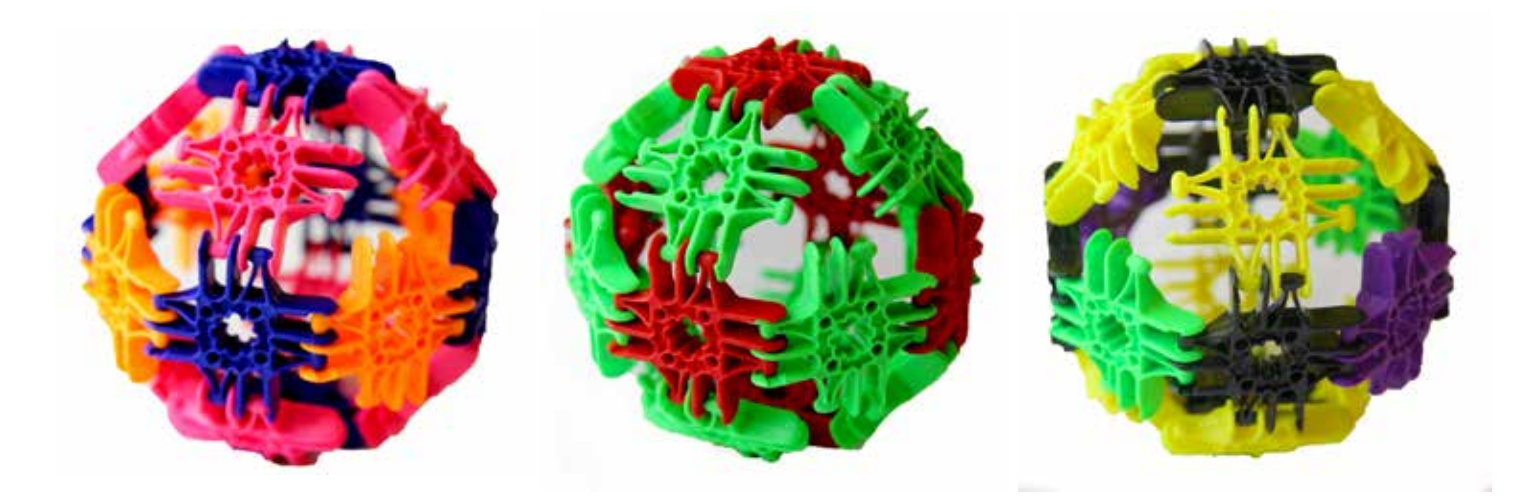

6 bleu royal, 8 rose néon, 6 rouges, 12 vert fluo 8 jaune, 2 violet, 4 orange fluo 2 vert fluo, 6 noir

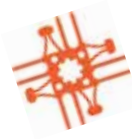

## **La pensée tridimensionnelle**

#### **Les polyèdres**

Un polyèdre régulier est très symétrique. Toutes ses faces sont des polygones réguliers congruents qui sont assemblés de la même manière autour de chaque sommet.

Il existe cinq polyèdres réguliers convexes traditionnels, que l'on nomme les solides de Platon. Ce sont le tétraèdre (4 faces), le cube (6 faces), l'octaèdre (8 faces), le dodécaèdre (12 faces) et l'icosaèdre (20 faces).

Tous ceux-ci peuvent être fabriqués en reliant des bandes doubles de Lux. On peut les construire aussi en reliant des prismes.

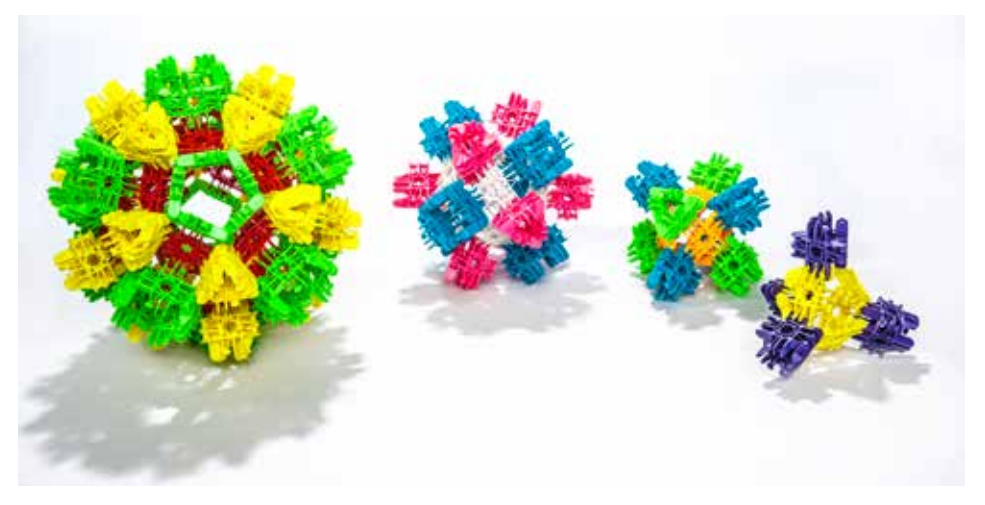

#### **Les pyramides**

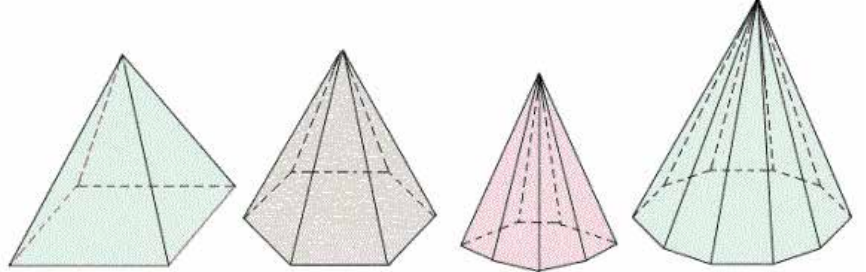

*pyramide rectangulaire pyramide hexagonale pyramide heptagonale pyramide decagonale*

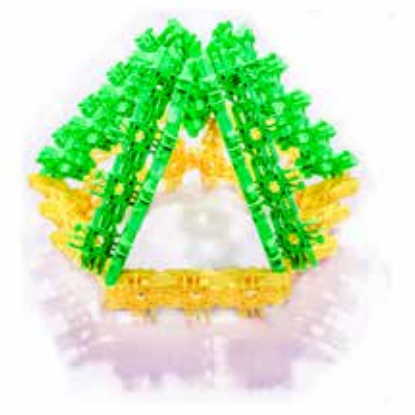

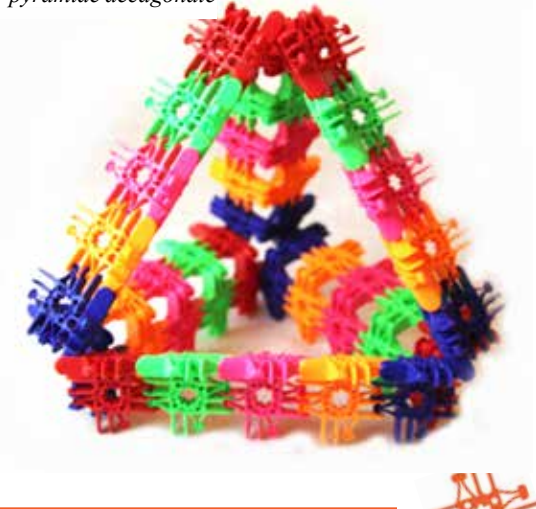

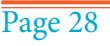

#### **Comment les liaisons forment des prismes**

Les prismes sont très répandus et dans la nature et dans le monde que nous avons créé. Un prisme est une figure géométrique solide dont les deux extrémités sont des figures rectilignes similaires, égales et parallèles, et dont les côtés sont des parallélogrammes.

Les prismes sont très faciles à construire avec Lux. On peut les rendre solides, comme illustré dans la figure A. On peut également les réaliser avec des faces ouvertes en utilisant des arêtes ondulées pliées de deux Lux de largeur, comme dans la figure B. Vous remarquerez que les prismes réalisés de la manière de la figure B seront flexibles. La figure B montre des prismes qui se sont transformés en prismes obliques. Ce sont en fait de gros gimbalgus!

*Figure A. On voit de gauche à droite un prisme octogonal, un prisme heptagonal, un prisme hexagonal, un prisme pentagonal, un prisme carré et un prisme triangulaire.* 

*Figure B. On voit de gauche à droite un prisme oblique hexagonal, un prisme oblique pentagonal, un prisme oblique carré et un prisme oblique triangulaire.* 

*Figure C. On voit à gauche un prisme carré sous forme de cube. Notez que les bandes d'arête Lux sont convexes et non concaves. Les coins sont joints avec trois Lux, formant des pyramides qui verrouillent le cube en forme et l'empêchent de bouger comme il le fait lorsqu'il s'agit d'une liaison déverrouillée comme dans un gimbalgus.* 

*Figure D. À l'extrême droite est représenté un prisme oblique quadrilatère. Comme son petit cousin le Gimbalgus, ce prisme oblique se déplace librement car chacune de ses ouvertures peut passer de la forme en losange à la forme carrée.* 

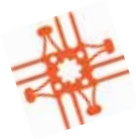

#### **Figure A**

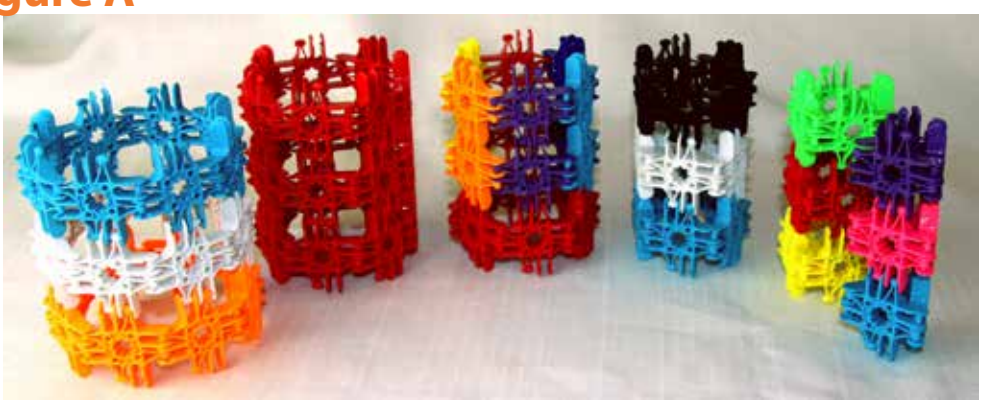

**Figure B**

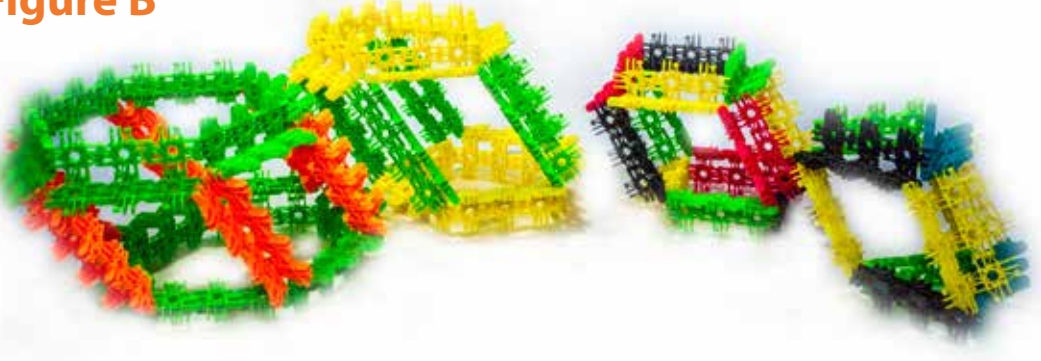

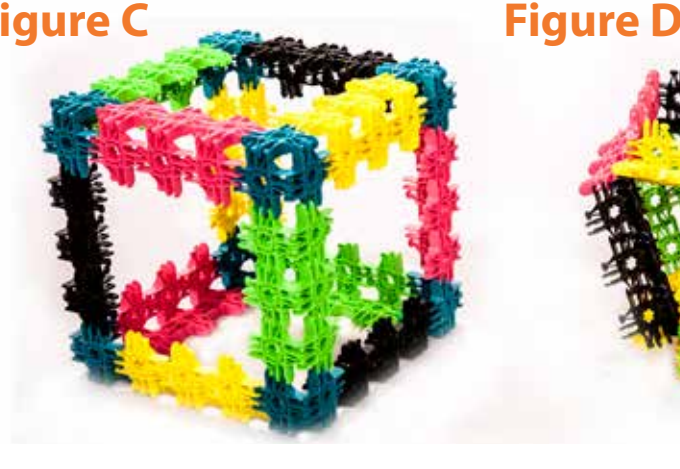

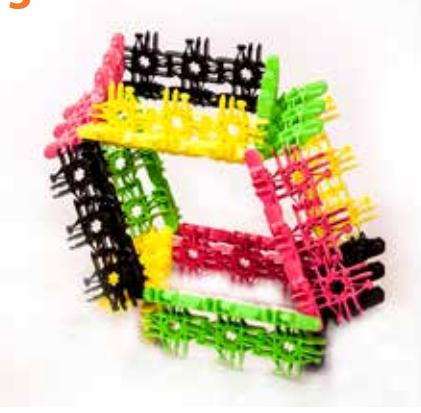

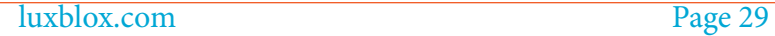

#### **Les diamants et la glace**

Si vous avez jamais remarqué que les diamants et la glace se ressemblent, vous ne serez peut-être pas surpris d'apprendre qu'ils partagent la même structure moléculaire. Les liaisons d'oxygène dans l'eau et les liaisons de carbone dans les diamants forment avec leur structure cristalline le même type de maille!

Nous pouvons fabriquer ces molécules en nous servant de deux types de nodules: le tétraèdre (Figure 1) et le tétraèdre composé ( Figure 2).

Lorsque vous construisez les prismes, assurez-vous que toutes les fossettes sont tournées vers l'intérieur.

**Figure 1 Figure 2**

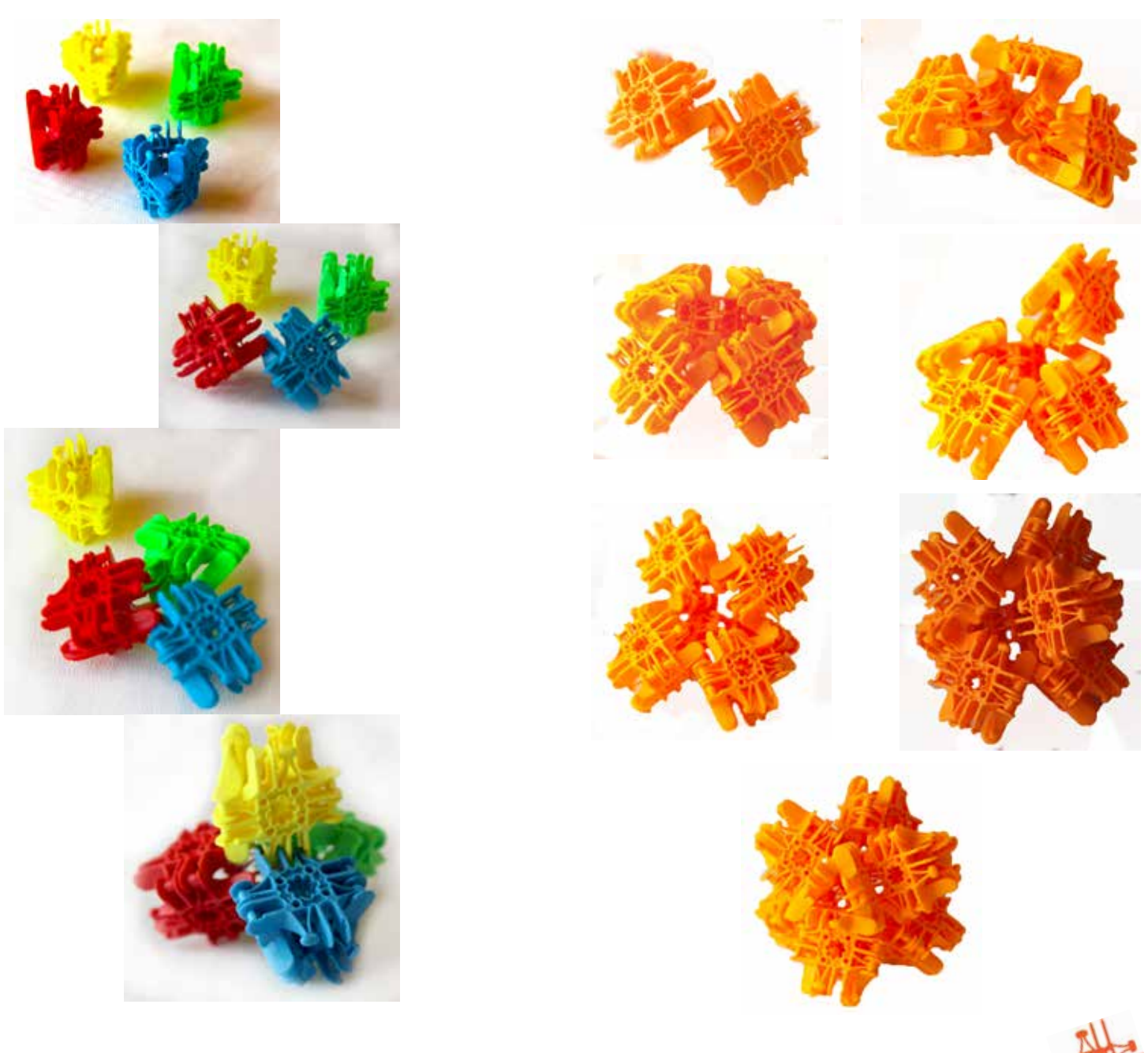

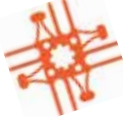

#### **Construire la molécule de diamant et de la glace**

Construisez au départ sept tétraèdres composés (figure 1) et quatre tétraèdres (figure 2).

Reliez chacun des quatre sommets du tétraèdre à un tétraèdre composé. Voir la figure 3.

Pour terminer, connectez six tétraèdres entre tous les tétraèdres composés, comme illustré aux figures 4 et 5.

Demandez aux élèves d'explorer d'autres configurations moléculaires et de voir ce qu'ils peuvent faire d'autre en combinant les deux nodules de manières différentes.

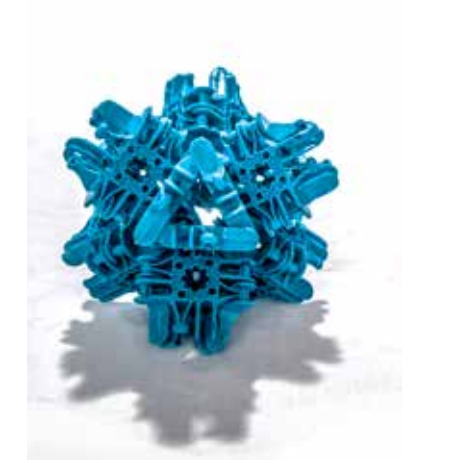

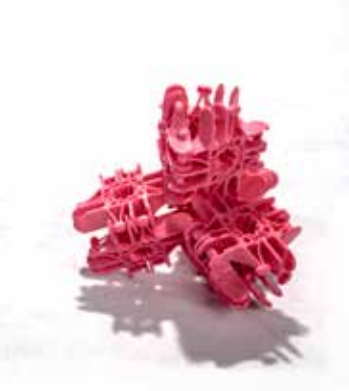

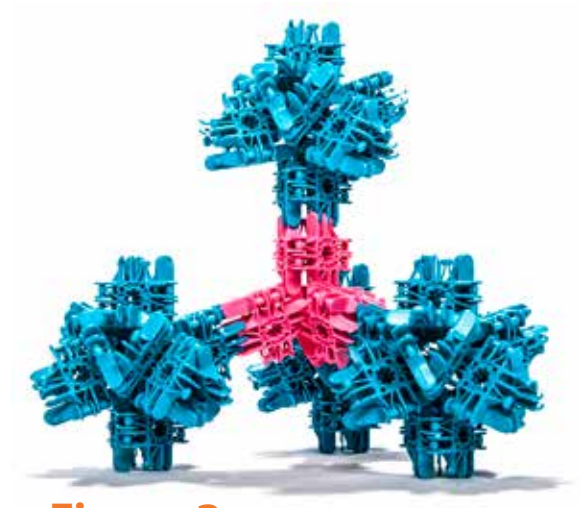

**Figure 1 Figure 2 Figure 3 Figure 4 Figure 5**

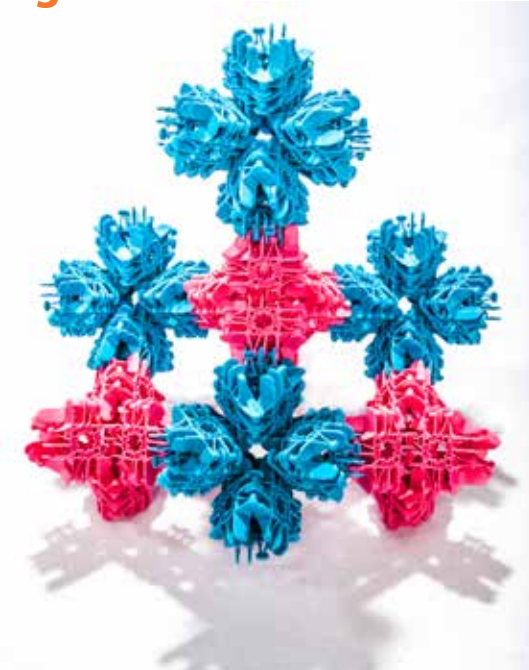

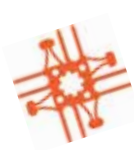

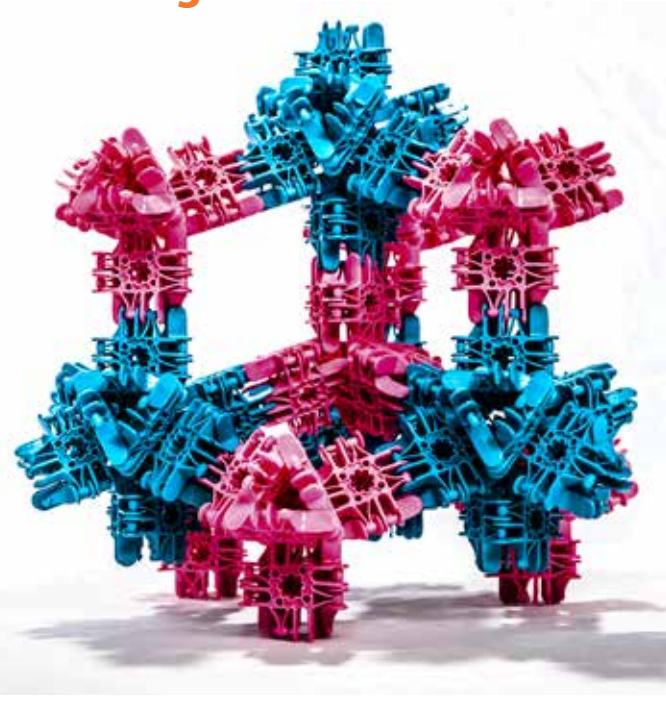

### **Les machines simples**

#### **Les engrenages à roues trigon multiples**

Il y a deux tailles de roues Lux. La roue petite a pour centre un trigon (la roue à trigon) et la roue grande a pour centre un carré (la roue à carré).)

Les engrenages à roues à trigon vont s'engrener sur une grille carrée à 45 degrés. Pour que ces cinq roues fonctionnent ensemble, créez une grille de 3 x 3 carrés sur un plateau plat. Ensuite, insérez cinq essieux dans les trous centrales des trigons comme indiqué jusqu'à ce qu'ils ren-contrent la surface de la table. Alignez la roue à trigon de sorte que l'ouverture de la roue cen-trale s'aligne sur la clé de l'essieu. Faites glisser le trigon sur l'axe jusqu'à ce qu'il repose sur la surface carrée. Répétez l'opération pour les quatre autres roues. Vous devrez peut-être bouger les roues pour qu'elles s'engrènent correctement.

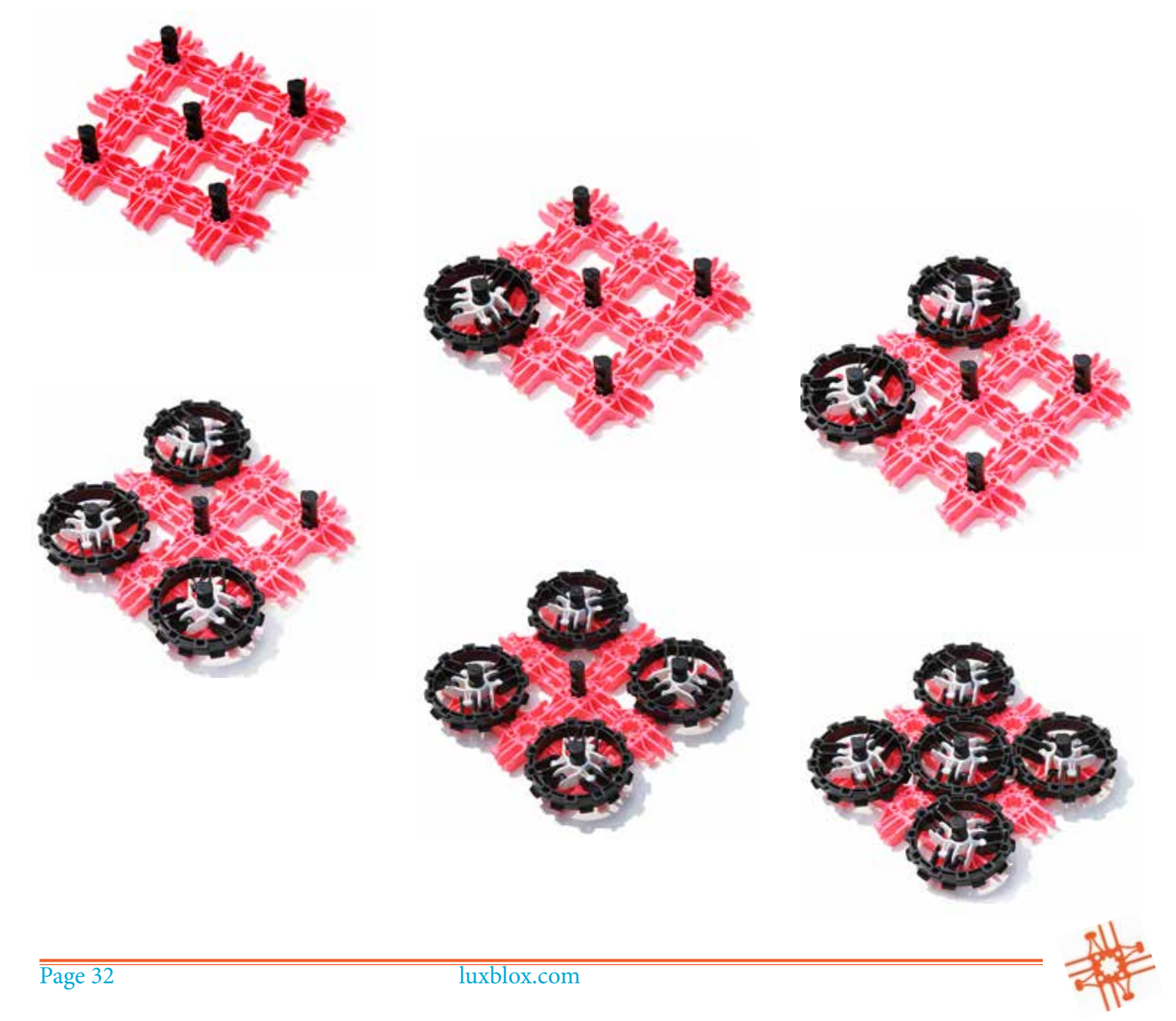

#### **Les engrenages à plusieurs roues à carrés**

Les engrenages à roues à carrés vont s'engrener sur une grille carrée à 90 degrés les uns des autres. Pour que ces quatre roues fonctionnent ensemble, créez une grille de 3 carrés sur 3 sur un plateau plat. Ensuite, insérez quatre essieux dans les trous des carrés centraux comme indiqué jusqu'à ce qu'ils rencontrent la surface de la table. Faites glisser une roue à carré sur un essieu jusqu'à ce qu'elle repose sur les neuf surfaces carrées. Répétez l'opération pour les trois autres roues. Vous devrez peut-être bouger les roues pour que les engrenages s'engrènent correctement.

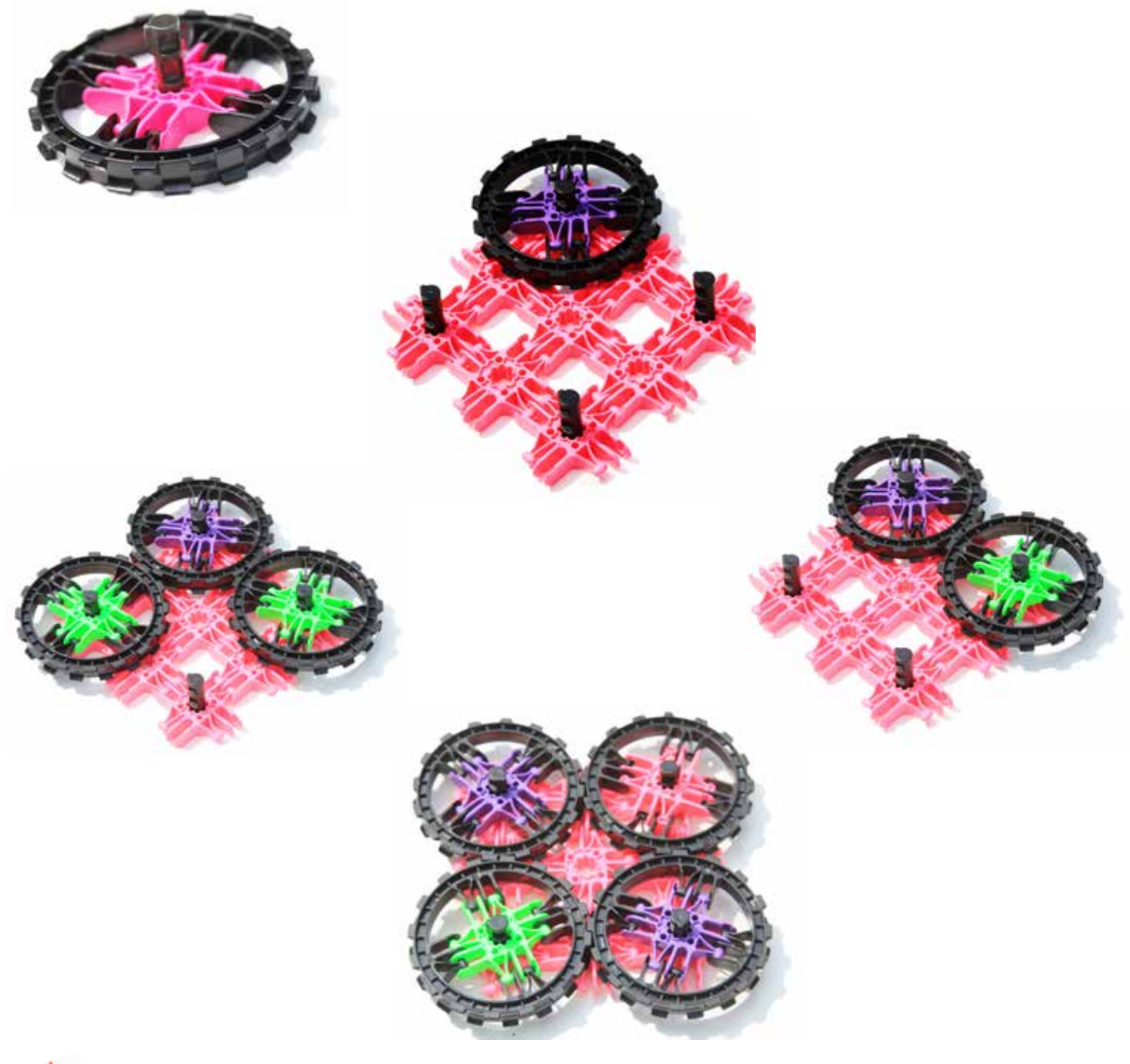

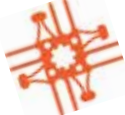

#### **Une boîte d'engrenages et de poulies**

Créez une boîte. Alignez un tissu de carrés comme indiqué dans la première image. Assemblez ensuite la boîte et retournez-la. Insérez quatre essieux à fond jusqu'à ce qu'ils touchent la surface de la table. Placez deux roues à carré et deux roues à trigon sur les essieux jusqu'à ce qu'elles soient à plat sur la surface de la boîte. Pour que la roue à carré tourne plus droit, vous pouvez placer un deuxième carré Lux sur l'essieu afin d'égaliser la pression sur la roue. Expérimentez avec des configurations différentes de l'élastique pour observer le mouvement des poulies. Observez si les élèves peuvent prévoir les configurations qui donneront une rotation dans le sens des aiguilles d'une montre et celles qui feront tourner dans le sens contraire seulement en regardant une photo ou un dessin.

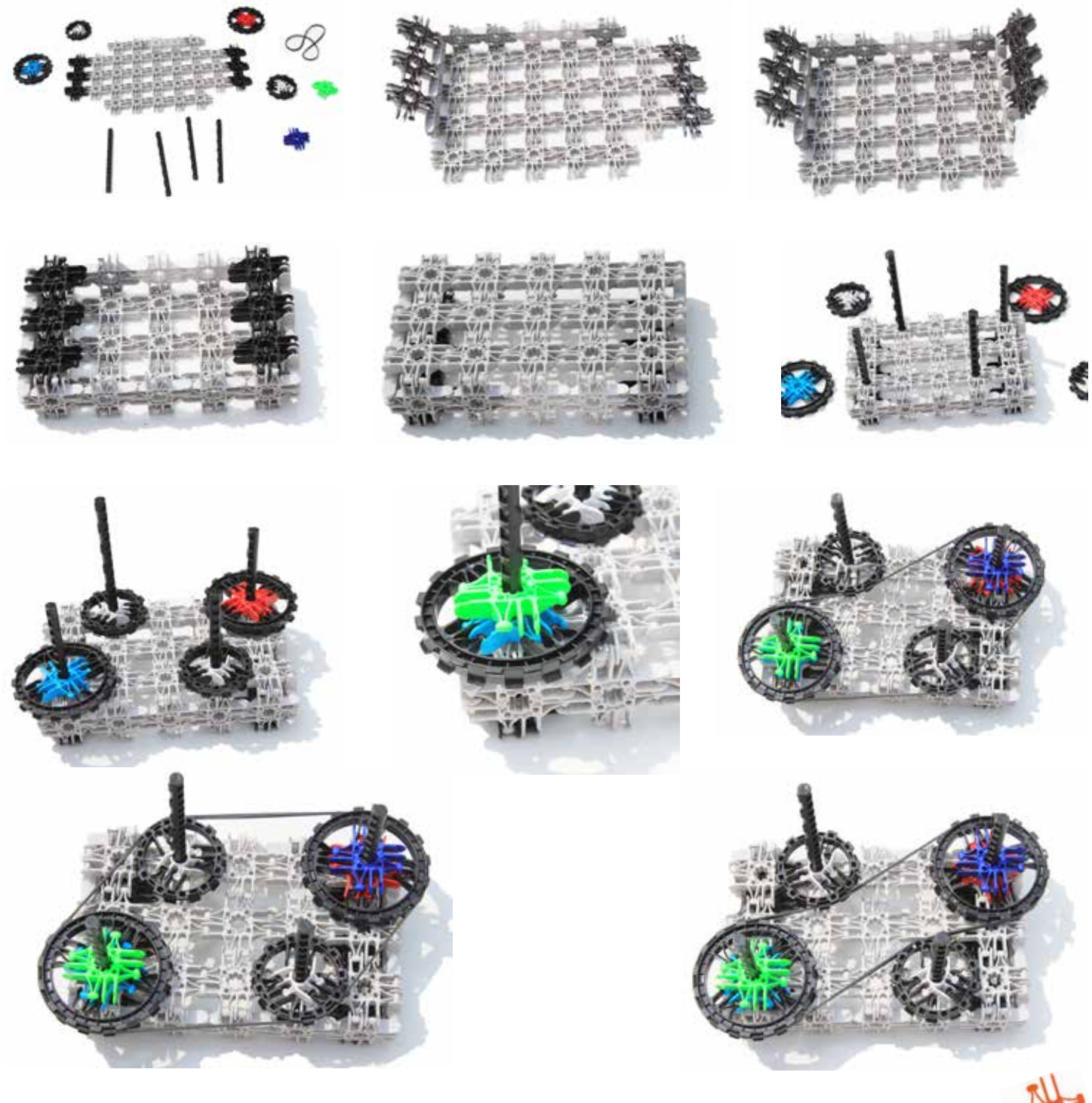

Page 34 luxblox.com

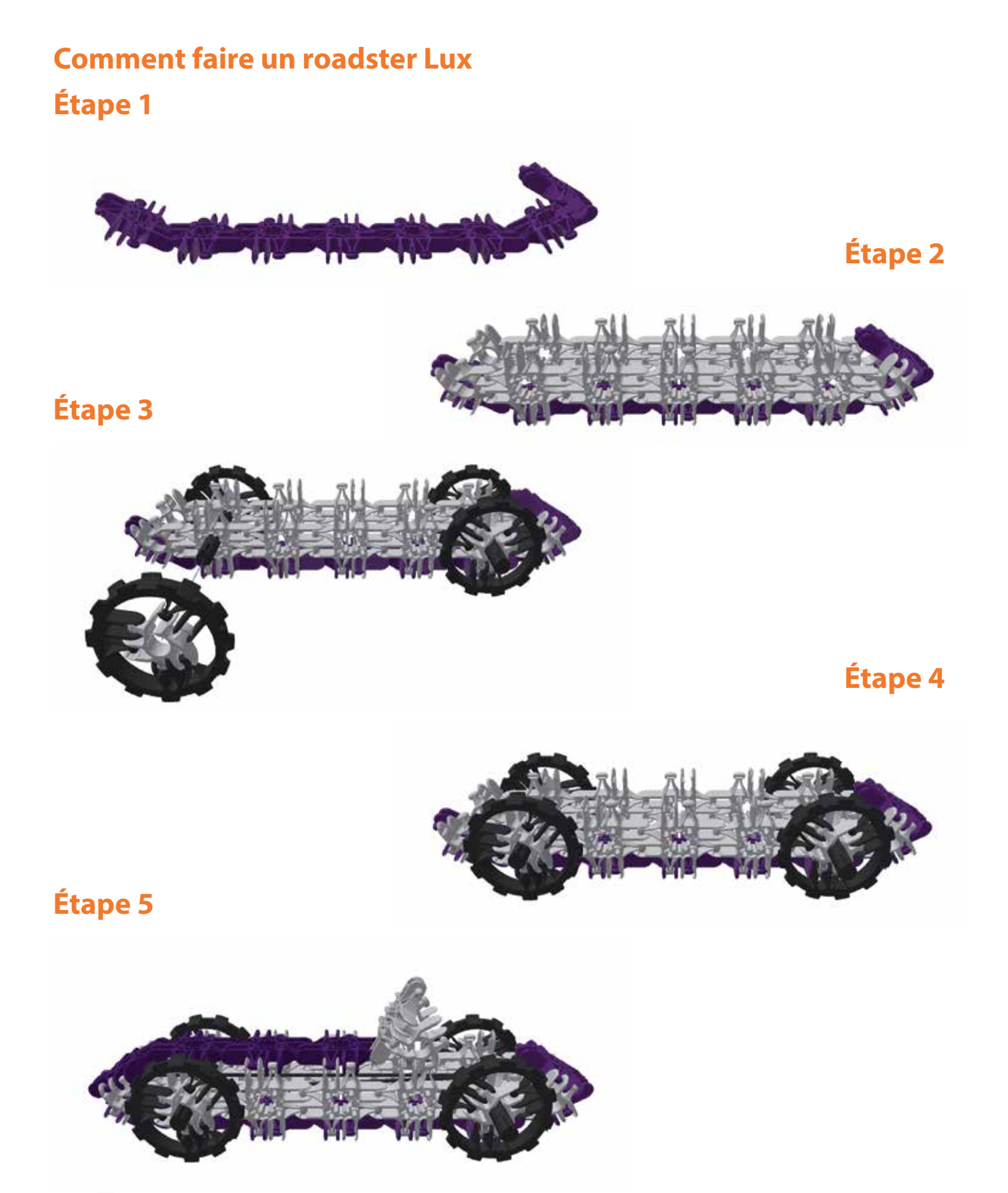

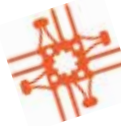

#### **Découvrez tous les produits STEAM**

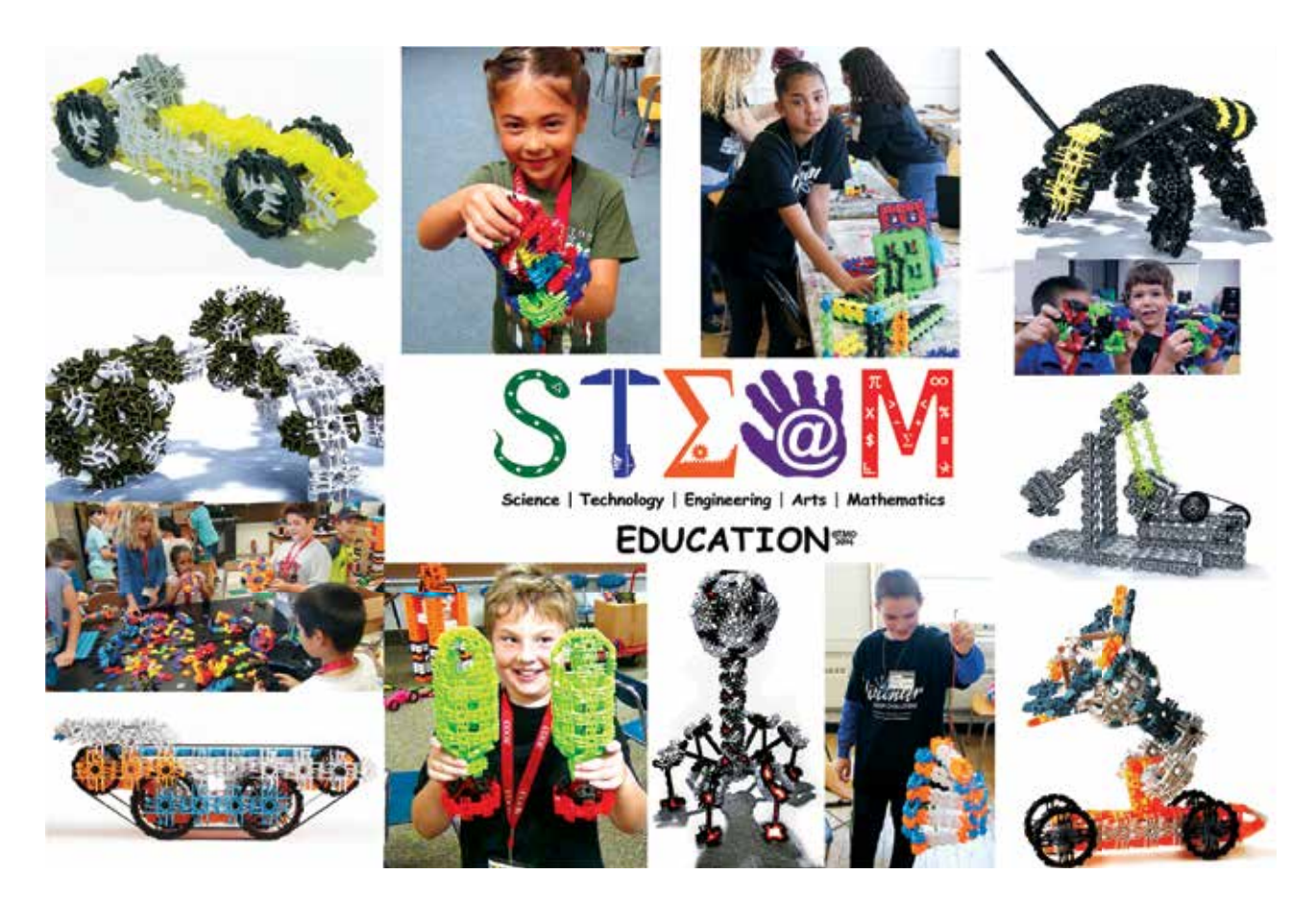

#### **sur www.luxblox.com!**

Les produits Lux sont emballés et réalisés par les mains habiles de personnes handicapées, dans le cadre de notre partenariat avec Bridgeway Inc., une agence à but non lucratif dont la mission est d'autonomiser les personnes handicapées par le biais d'opportunités de formation et la création d'emplois significatifs.

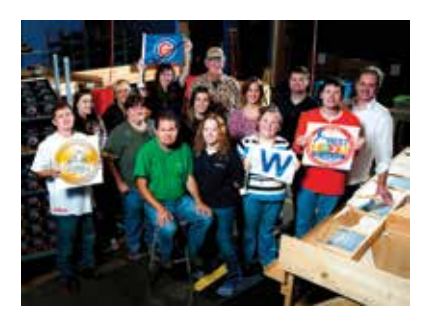

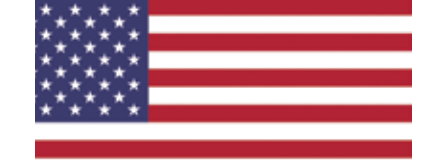

**Lux sont fièrement fabriqués aux États-Unis** 

© 2018 Lux Blox LLC, tous droits réservés. Brevet américain US9643101B2 Brevets mondiaux en attente.

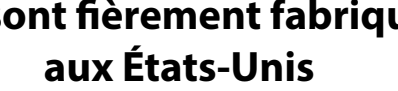

«Lux Blox» et «Building Genius» sont des marques commerciales de Lux Blox LLC. Toutes les images, conceptions et configurations de tous les produits, noms, logos et éléments y compris ceux désignés par © et TM sont des droits d'auteur et des marques commerciales ou des marques déposées de Lux Blox LLC.

Veuillez conserver cette information pour référence ultérieure. Veuillez retirer tous les emballages avant de confier le jouet à un enfant.

Lux Blox LLC 325 North Prairie Street Galesburg, IL 61401 Tél. 1-844-256-9555 E-mail: customerservice@luxblox.com facebook.com/luxblox instagram.com/luxblox

Ce livre est une œuvre protégée par le droit d'auteur. Toute copie ou reproduction non autorisée du contenu est donc strictement interdite. Pour utiliser tout ou une partie du contenu, vous devez obtenir l'accord de LUX BLOX LLC, détenteur des droits d'auteur et propriétaire de ses droits de publication.